#### **ПОЯСНИТЕЛЬНАЯ ЗАПИСКА**

Рабочая программа по информатике для 7 - 9 класса составлена с учетом федерального государственного образовательного стандарта основного общего образования, в соответствии с учебным планом ОУ, Информатика. 7-9 классы. Примерной рабочей программой авторы: И.Г. Семакин, Л.А. Залогова, С.В. Русаков, Л.В. Шестакова.

Настоящая программа рассчитана на изучение базового курса информатики 1 час неделю в 7 – 9 классах :34 часа в 7 классе, 34 часа в 8 классе,34 часа 9 класс.

Изучение информатики в основной школе направлено на достижение следующих **целей**:

- **освоение знаний**, составляющих основу научных представлений об информации, информационных процессах, системах, технологиях и моделях;
- **овладение умениями** работать с различными видами информации с помощью компьютера и других средств информационных и коммуникационных технологий (ИКТ), организовывать собственную информационную деятельность и планировать ее результаты;
- **развитие** познавательных интересов, интеллектуальных и творческих способностей средствами ИКТ;
- **воспитание** ответственного отношения к информации с учетом правовых и этических аспектов ее распространения; избирательного отношения к полученной информации;
- **выработка навыков** применения средств ИКТ в повседневной жизни, при выполнении индивидуальных и коллективных проектов, в учебной деятельности, дальнейшем освоении профессий, востребованных на рынке труда.

Основные **задачи** программы:

- обеспечение в процессе изучения предмета условий для достижения планируемых результатов освоения основной образовательной программы основного общего образования всеми обучающимися, в том числе обучающимися с ограниченными возможностями здоровья и инвалидами;
- создание в процессе изучения предмета условий для:
- развития личности, способностей, удовлетворения познавательных интересов, самореализации обучающихся, в том числе одаренных;
- формирования ценностей обучающихся, основ их гражданской идентичности и социально-профессиональных ориентаций;
- формирования у обучающихся опыта самостоятельной учебной деятельности;
- формирования у обучающихся навыков здорового и безопасного для человека и окружающей его среды образа жизни;
- знакомство учащихся с методами научного познания и методами исследования объектов и явлений, понимание учащимися отличий научных данных от непроверенной информации, ценности науки для удовлетворения бытовых, производственных и культурных потребностей человека;

 формирование компетентностей в области практического использования информационно-коммуникационных технологий, развитие информационной культуры и алгоритмического мышления, реализация инженерного образования на уровне основного общего образования.

### ПЛАНИРУЕМЫЕ ПРЕДМЕТНЫЕ РЕЗУЛЬТАТЫ КУРСА

Планируемые результаты освоения обучающимися основной образовательной программы основного общего образования уточняют и конкретизируют общее понимание личностных, метапредметных и предметных результатов как с позиции организации их достижения в образовательном процессе, так и с позиции оценки достижения этих результатов.

Планируемые результаты сформулированы к каждому разделу учебной программы. Планируемые результаты, характеризующие систему учебных действий в отношении опорного учебного материала, размещены в рубрике «Выпускник научится...». Они показывают, какой уровень освоения опорного учебного материала ожидается от выпускника. Эти результаты потенциально достигаемы большинством учащихся и выносятся на итоговую оценку как задания базового уровня (исполнительская компетентность) или задания повышенного уровня (зона ближайшего развития).

Планируемые результаты, характеризующие систему учебных действий в отношении знаний, умений, навыков, расширяющих и углубляющих опорную систему, размещены в рубрике

«Выпускник получит возможность...». Эти результаты достигаются отдельными мотивированными и способными учащимися; они не отрабатываются со всеми группами учащихся в повседневной практике, но могут включаться в материалы итогового контроля.

#### 7 класс

#### Введение в предмет. 1.

 $2.$ Человек и информация.

#### Выпускник научится:

- находить связь между информацией и знаниями человека;
- понимать, что такое информационные процессы;
- определять какие существуют носители информации;
- определять функции языка, как способа представления информации; что такое естественные и формальные языки;
- понимать, как определяется единица измерения информации бит (алфавитный подход);  $\overline{\phantom{a}}$
- понимать, что такое байт, килобайт, мегабайт, гигабайт.

#### Выпускник получит возможность научиться:

- приводить примеры информации и информационных процессов из области человеческой деятельности, живой природы и техники;
- определять в конкретном процессе передачи информации источник, приемник, канал;
- приводить примеры информативных и неинформативных сообщений;
- измерять информационный объем текста в байтах (при использовании компьютерного алфавита);
- пересчитывать количество информации в различных единицах (битах, байтах, Кб, Мб, Гб);
- пользоваться клавиатурой компьютера для символьного ввода данных.

#### **3. Компьютер: устройство и программное обеспечение**

### *Выпускник научится:*

- правилам техники безопасности и при работе на компьютере;
- узнавать состав основных устройств компьютера, их назначение и информационное взаимодействие;
- основным характеристикам компьютера в целом и его узлов (различных накопителей, устройств ввода и вывода информации);
- понимать структуру внутренней памяти компьютера (биты, байты); понятие адреса памяти;
- понимать типы и свойства устройств внешней памяти;
- понимать типы и назначение устройств ввода/вывода;
- определять сущность программного управления работой компьютера;
- принципам организации информации на внешних носителях: что такое файл, каталог (папка), файловая структура;
- назначение программного обеспечения и его состав.

#### *Выпускник получит возможность научиться:*

- включать и выключать компьютер;
- пользоваться клавиатурой;
- ориентироваться в типовом интерфейсе: пользоваться меню, обращаться за справкой, работать с окнами;
- инициализировать выполнение программ из программных файлов;
- просматривать на экране директорию диска;
- выполнять основные операции с файлами и каталогами (папками): копирование, перемещение, удаление, переименование, поиск;
- использовать антивирусные программы.

### **4. Текстовая информация и компьютер**

### *Выпускник научится:*

- способам представления символьной информации в памяти компьютера (таблицы кодировки, текстовые файлы);
- определять назначение текстовых редакторов (текстовых процессоров);
- основным режимам работы текстовых редакторов (ввод-редактирование, печать, орфографический контроль, поиск и замена, работа с файлами).

### *Выпускник получит возможность научиться:*

- набирать и редактировать текст в одном из текстовых редакторов;

- выполнять основные операции над текстом, допускаемые этим редактором;
- сохранять текст на диске, загружать его с диска, выводить на печать.

### **5. Графическая информация и компьютер**

### *Выпускник научится:*

- способам представления изображений в памяти компьютера; понятия о пикселе, растре, кодировке цвета, видеопамяти;
- понимать какие существуют области применения компьютерной графики;
- определять назначение графических редакторов;
- определять назначение основных компонентов среды графического редактора растрового типа: рабочего поля, меню инструментов, графических примитивов, палитры, ножниц, ластика и пр.

### *Выпускник получит возможность научиться:*

- строить несложные изображения с помощью одного из графических редакторов;
- сохранять рисунки на диске и загружать с диска; выводить на печать.

### **6. Мультимедиа и компьютерные презентации**

### *Выпускник научится:*

- что такое мультимедиа;
- принцип дискретизации, используемый для представления звука в памяти компьютера;
- основные типы сценариев, используемых в компьютерных презентациях.

### *Выпускник получит возможность научиться:*

- Создавать несложную презентацию в среде типовой программы, совмещающей изображение, звук, анимацию и текст.

### **8 класс**

### **1. Передача информации в компьютерных сетях**

### *Выпускник научится:*

- понимать, что такое компьютерная сеть; в чем различие между локальными и глобальными сетями;
- определять назначение основных технических и программных средств функционирования сетей: каналов связи, модемов, серверов, клиентов, протоколов;
- определять назначение основных видов услуг глобальных сетей: электронной почты, телеконференций, файловых архивов и др;
- понимать. что такое Интернет; какие возможности предоставляет пользователю «Всемирная паутина» WWW.

### *Выпускник получит возможность научиться:*

- осуществлять обмен информацией с файл-сервером локальной сети или с рабочими станциями одноранговой сети;

- осуществлять прием/передачу электронной почты с помощью почтовой клиент-программы;
- осуществлять просмотр Web-страниц с помощью браузера;
- осуществлять поиск информации в Интернете, используя поисковые системы;
- работать с одной из программ-архиваторов.

### **2. Информационное моделирование**

#### *Выпускник научится:*

- что такое модель; в чем разница между натурной и информационной моделями;
- какие существуют формы представления информационных моделей (графические, табличные, вербальные, математические).

#### *Выпускник получит возможность научиться:*

- приводить примеры натурных и информационных моделей;
- ориентироваться в таблично организованной информации;
- описывать объект (процесс) в табличной форме для простых случаев;

### **3. Хранение и обработка информации в базах данных**

#### *Выпускник научится:*

- понимать, что такое база данных, СУБД, информационная система;
- понимать, что такое реляционная база данных, ее элементы (записи, поля, ключи); типы и форматы полей;
- формировать структуру команд поиска и сортировки информации в базах данных;
- понимать, что такое логическая величина, логическое выражение;
- понимать, что такое логические операции, как они выполняются.

#### *Выпускник получит возможность научиться:*

- открывать готовую БД в одной из СУБД реляционного типа;
- организовывать поиск информации в БД;
- редактировать содержимое полей БД;
- сортировать записи в БД по ключу;
- добавлять и удалять записи в БД;
- создавать и заполнять однотабличную БД в среде СУБД.

### **4. Табличные вычисления на компьютере**

#### *Выпускник научится:*

- понимать. что такое электронная таблица и табличный процессор;
- основным информационным единицам электронной таблицы: ячейки, строки, столбцы, блоки и способы их идентификации;
- определять какие типы данных заносятся в электронную таблицу; как табличный процессор работает с формулами;
- основным функциям (математические, статистические), используемые при записи формул в ЭТ;
- графическим возможностям табличного процессора.

#### *Выпускник получит возможность научиться:*

- открывать готовую электронную таблицу в одном из табличных процессоров;
- редактировать содержимое ячеек; осуществлять расчеты по готовой электронной таблице;
- выполнять основные операции манипулирования с фрагментами ЭТ: копирование, удаление, вставка, сортировка;
- получать диаграммы с помощью графических средств табличного процессора;
- создавать электронную таблицу для несложных расчетов.

### **9 класс**

#### **1. Управление и алгоритмы**

#### *Выпускник научится:*

- понимать, что такое кибернетика; предмет и задачи этой науки;
- сущность кибернетической схемы управления с обратной связью; назначение прямой и обратной связи в этой схеме;
- понимать, что такое алгоритм управления; какова роль алгоритма в системах управления;
- определять в чем состоят основные свойства алгоритма;
- способам записи алгоритмов: блок-схемы, учебный алгоритмический язык;
- основным алгоритмические конструкции: следование, ветвление, цикл; структуры алгоритмов;
- определять назначение вспомогательных алгоритмов; технологии построения сложных алгоритмов: метод последовательной детализации и сборочный (библиотечный) метод.

#### *Выпускник получит возможность научиться:*

- при анализе простых ситуаций управления определять механизм прямой и обратной связи;
- пользоваться языком блок-схем, понимать описания алгоритмов на учебном алгоритмическом языке;
- выполнить трассировку алгоритма для известного исполнителя;
- составлять линейные, ветвящиеся и циклические алгоритмы управления одним из учебных исполнителей;
- выделять подзадачи; определять и использовать вспомогательные алгоритмы.

#### **2. Введение в программирование**

#### *Выпускник научится:*

- основным видам и типам величин;
- определять назначение языков программирования;
- понимать, что такое трансляция;
- определять назначение систем программирования;
- правилам оформления программы на Паскале;
- правилам представления данных и операторов на Паскале;
- устанавливать последовательность выполнения программы в системе программирования.

#### *Выпускник получит возможность научиться:*

- работать с готовой программой на Паскале;
- составлять несложные линейные, ветвящиеся и циклические программы;
- составлять несложные программы обработки одномерных массивов;
- отлаживать, и исполнять программы в системе программирования.

#### **3. Информационные технологии и общество**

#### *Выпускник научится:*

- основным этапам развития средств работы с информацией в истории человеческого общества;
- основным этапам развития компьютерной техники (ЭВМ) и программного обеспечения;
- определять в чем состоит проблема безопасности информации;
- понимать какие правовые нормы обязан соблюдать пользователь информационных ресурсов.

#### *Выпускник получит возможность научиться:*

- регулировать свою информационную деятельность в соответствие с этическими и правовыми нормами общества.

### **СОДЕРЖАНИЕ УЧЕБНОГО ПРЕДМЕТА,КУРСА**

### **7 класс (34 часа)**

### **Введение в предмет. Человек и информация (6 часов)**

Человек и информация. Информационные процессы. Измерение информации. Знакомство с клавиатурой ПК. Рабочий стол Windows. *Лабораторные работы:*

1. Знакомство с клавиатурой ПК. Рабочий стол Windows.

### **Первое знакомство с компьютером (7 часов)**

Основные устройства компьютера. Компьютерная память. Основные характеристики ПК. Знакомство с комплектацией устройств персонального компьютера и способами их подключений. Программное обеспечение компьютера. Пользовательский интерфейс. Файловая структура компьютера.

*Лабораторные работы:*

- 1. Способы соединения блоков и устройств компьютера.
- 2. Работа с объектами пользовательского интерфейса Windows.
- 3. Операции с файлами, папками и дисками.

### **Текстовая информация и компьютер (9 часов)**

Кодирование текстовой информации на компьютере. Программные средства для работы с текстом. Основы работы с текстовым редактором MicrosoftWord.

*Лабораторные работы:*

- 1. Основные приемы ввода и редактирования текста. Форматирование текста.
- 2. Работа с фрагментами Документов.
- 3. Вставка графических объектов в тексты.
- 4. Добавление таблиц в Документ.
- 5. Добавление формул в Документ.
- 6. Стили и оглавления.
- 7. Создание гипертекстового документа.

*Практические работы:* 

1. Создание и обработка комплексного информационного объекта.

### **Графическая информация и компьютер (6 часов)**

Графическая информация и компьютер. Кодирование графической информации на компьютере. Растровая и векторная графика. Основы работы с растровым графическим редактором Paint. Основы работы со средством векторной графики ТР MicrosoftWord.

*Лабораторные работы:*

- 1. Создание растрового изображения в ГР Paint.
- *Практические работы:*
- 1 . Создание векторного изображения в Word.

### **Технология мультимедиа (6 часов)**

Технология мультимедиа. Компьютерные презентации. Создание презентации в PowerPoint. Создание гипертекстового документа. *Лабораторные работы:*

- 1. Создание презентации с помощью шаблона оформления и собственного оформления.
- 2. Работа с текстами, графикой и таблицами в PowerPoint.
- 3. Гиперссылки в PowerPoint.

*Практические работы:* 

1. Создание и обработка комплексного информационного объекта в виде презентации.

### **8 класс (34 часа)**

### **Передача информации в компьютерных сетях (8 часов)**

Компьютерные сети: виды, структура, принципы функционирования, технические устройства. Скорость передачи данных.

Информационные услуги компьютерных сетей: электронная почта, телеконференции, файловые архивы и пр. Интернет, WWW, поисковые системы Интернет. Архивирование и разархивирование файлов.

Практика на компьютере: работа в локальной сети компьютерного класса в режиме обмена файлами. Работа в Интернете (или учебной имитирующей системе) с почтовой программой, с браузером WWW, с поисковыми программами. Работа с архиваторами.

Знакомство с энциклопедиями и справочниками учебного содержания в Интернете (используя отечественные ученые порталы). Копирование информационных объектов из Интернета (файлов и документов).

Создание простой Web-страницы с помощью текстового процессора.

*Лабораторные работы:*

1. Работа с электронной почтой.

*Практические работы:* 

1. Поиск информации в Интернете.

2. Создание простейшей Web-страницы с использованием текстового редактора.

3. Архивирование и разархивирование файлов с использованием программы-архиватора.

### **Информационной моделирование (5 часов)**

Понятие модели; модели натуральные и информационные. Назначение и свойства моделей.

Виды информационных моделей: вербальные, графические, математические, имитационные. Табличная организация информации. Области применения компьютерного информационного моделирования.

Практика на компьютере: работа с демонстрационными примерами компьютерных информационных моделей.

*Лабораторные работы:*

1. Информационное моделирование на компьютере

*Практические работы:* 

2. Разработка табличной информационной модели с использованием текстового редактора MicrosoftWord

### **Хранение и обработка информации в базах данных (11 часов)**

Понятие базы данных (БД), информационной системы. Основные понятия БД: запись, поле, типы полей, первичный ключ. Системы управления БД и принципы работы с ними. Просмотр и редактирование БД.

Проектирование и создание однотабличной БД.

Условия поиска информации, простые и сложные логические выражения. Логические операции. Поиск, удаление и сортировка записей.

Практика на компьютере: работа с готовой БД; открытие, просмотр, простейшие приемы поиска и сортировки; формирование запросов на поиск с простыми и составными условиями поиска; сортировка таблиц по одному или нескольким ключам; создание однотабличной БД; ввод, удаление и добавление записей.

Знакомство с одной из доступных геоинформационных систем (например, картой города).

*Лабораторные работы:*

1. Знакомство с СУБД MS Access.

2. Поиск информации в БД.

3. Сортировка, удаление и добавление записей в БД

*Практические работы:* 

1. Проектирование однотабличной базы данных

### 2. Формирование сложных запросов к готовой базе данных

### **Табличные вычисления в компьютере (11 часов)**

Двоичная система счисления. Представление чисел в памяти компьютера.

Табличные расчеты и электронные таблицы. Структура электронной таблицы, типы данных: тексты, числа, формулы. Адресация относительная и абсолютная. Встроенные функции. Методы работы с электронными таблицами.

Построение графиков и диаграмм с помощью электронных таблиц.

Математическое моделирование и решение задач с помощью электронных таблиц.

Практика на компьютере: работа с готовой электронной таблицей: просмотр, ввод исходных данных, изменение формул; создание электронной таблицы для решения расчетной задачи; решение задач с использованием условной и логической функций; манипулирование фрагментами ЭТ (удаление и вставка строк, сортировка строк). Использование встроенных графических средств.

Численный эксперимент с данной информационной моделью в среде ЭТ.

*Лабораторные работы:*

1. Работа с готовой электронной таблицей: добавление и удаление строк и столбцов, редактирование формул и их копирование.

2. Использование встроенных математических и статистических функций. Сортировка таблиц.

- 3. Работа с диаграммами.
- 4. Использование абсолютной адресации и функции времени

*Практические работы:* 

1. Использование условных и логических функций при решении задач. Построение графиков и диаграмм

### **9 класс (34 часа)**

### **Управление и алгоритмы (10 часов)**

Кибернетика. Кибернетическая модель управления.

Понятие алгоритма и его свойства. Исполнитель алгоритмов: назначение, среда исполнения, система команд исполнителя, режимы работы.

Языки для записи алгоритмов (язык блок-схем, учебный алгоритмический язык). Линейные, ветвящиеся и циклические алгоритмы. Структурная методика алгоритмизации. Вспомогательные алгоритмы. Метод пошаговой детализации.

Практика на компьютере: работа с учебным исполнителем алгоритмов; составление линейных, ветвящихся и циклических алгоритмов управления исполнителем; составление алгоритмов со сложной структурой; использование вспомогательных алгоритмов (процедур, подпрограмм). *Лабораторные работы:*

1. Работа с учебным исполнителем алгоритмов.

- 2. Составление циклических алгоритмов управления исполнителем.
- 3. Использование вспомогательных алгоритмов при решении задач. *Практические работы:*
- 1. Составление линейных алгоритмов.
- 2. Составление ветвящихся алгоритмов управления исполнителем.
- 3. Составление алгоритмов со сложной структурой.

### **Программное управление работой компьютера (21 час)**

Алгоритмы работы с величинами: константы, переменные, понятие типов данных, ввод и вывод данных.

Языки программирования высокого уровня (ЯПВУ), их классификация. Структура программы на языке «Паскаль». Представление данных в программе. Правила записи основных операторов: присваивания, ввода, вывода, ветвления, циклов. Структурированный тип данных - массив. Способы описания и обработки массивов.

Этапы решения задачи с использованием программирования: постановка, формализация, алгоритмизация, кодирование, откладка, тестирование. Практика на компьютере: знакомство с системой программирования на языке «Паскаль»; ввод, трансляция и исполнение данной программы;

разработка и исполнение данной программы; разработка и исполнение линейных, ветвящихся и циклических программ; программирование обработки массивов.

*Лабораторные работы:*

- 1. Разработка программ с ветвлением.
- 2. Разработка программы для алгоритма Евклида.
- 3. Обработка массивов на Паскале.

*Практические работы:*

- 1. Разработка линейных программ.
- 2. Разработка программ с ветвлением.
- 3. Разработка программ с циклами.
- 4. Обработка массивов на Паскале.

### **Информационные технологии и общество (4 часа)**

Предыстория информационных технологий. История чисел и системы счисления. История ЭВМ и ИКТ. Понятие информационных ресурсов. Информационные ресурсы современного общества. Понятие о информационном обществе. Проблемы безопасности информации, этические и правовые нормы в информационной сфере.

#### **Формы организации учебных занятий**

Для организации познавательной деятельности учащихся на уроках информатики используются разнообразные методы и формы обучения: фронтальные, коллективные, групповые, парные, индивидуальные, а также со сменным составом учеников, а так же компьютерные формы обучения. Программой предполагается проведение практическихработ для закрепления определённых навыков работы с программными средствами и ориентированных на получение целостного содержательного результата, осмысленного и интересного для обучающихся, являющихся одной из форм контроля усвоения знаний обучающихся. В рамках такого знакомства обучающиеся выполняют соответствующие, представляющие для них смысл и интерес проекты, относящиеся к другим школьным предметам, жизни школы, сфере их персональных интересов. В результате они получают базовые знания и умения, относящиеся к соответствующим сферам применения ИКТ, получают профессиональную ориентацию.

#### **Основные виды учебной деятельности**

Информатика как предмет имеет ряд отличительных особенностей от других учебных дисциплин:

1.Наличием специальных технических средств (каждый ученик имеет, с одной стороны, индивидуальное рабочее место, а с другой - доступ к общим ресурсам);

2.Ответы у доски практикуются значительно реже, чем на других уроках, зато больше приветствуются ответы с места (особые условия для развития коммуникативных УУД);

3.На уроках информатики значительно активнее формируется самостоятельная деятельность учащихся, организованы условия для создания собственного, личностно-значимого продукта.

Эти особенности позволяют использовать различные виды учебной деятельности на уроках, что эффективно развивает целый ряд универсальных учебных действий.

Для формирования *личностных УУД*, эффективны не только уроки, но и предоставление возможности проявить себя вне школьной учебы:

- Создание комфортной здоровьесберегающей среды знание правил техники безопасности в кабинете информатики, адекватная оценка пользы и вреда от работы за компьютером, умение организовать свое рабочее время, распределить силы и т.д.;
- Создание условий для самопознания и самореализации компьютер является как средство самопознания например: тестирование в режиме on-line, тренажеры, квесты, защита презентаций и т.д.;
- Создание условий для получения знаний и навыков, выходящих за рамки преподаваемой темы это может быть, например выбор литературы, обращение за помощью в сетевые сообщества и т.п.;
- Наличие способности действовать в собственных интересах, получать, признание в некоторой области участие в предметных олимпиадах и конкурсах, завоевание авторитета в глазах одноклассников с помощью уникальных результатов своей деятельности.

Регулятивные УУД обеспечивают учащимся организацию их учебной деятельности. Умение ставить личные цели, понимать и осознавать смысл своей деятельности, при этом, соотнося его с заданностями внешнего мира, определяет в значительной степени успех личности вообще и успех в образовательной сфере в частности:

- Умение формулировать собственные учебные цели цели изучения данного предмета вообще, при изучении темы, при создании проекта, при выборе темы доклада;
- Умение принимать решение, брать ответственность на себя, например, быть лидером группового проекта, принимать решение в случае нестандартной ситуации допустим сбой в работе системы;
- Осуществлять индивидуальную образовательную траекторию.

В состав познавательных УУД можно включить:

- Умение осуществлять планирование, анализ, рефлексию, самооценку своей деятельности, например планирование собственной деятельности по разработке проекта, владение технологией решения задач с помощью компьютера, компьютерным моделированием;
- Умение ставить вопросы к наблюдаемым фактам и явлениям, оценивать начальные данные и планируемый результат;
- Владение навыками использования измерительной техники, специальных приборов, в качестве примера допустим практикум по изучению  $\bullet$ внутреннего устройства ПК;
- Умение работать со справочной литературой, инструкциями, например знакомство с новыми видами ПО, устройствами, анализ ошибок в программе;
- Умение оформить результаты своей деятельности, представить их на современном уровне построение диаграмм и графиков, средства создания презентаций;
- Созлание целостной картины мира на основе собственного опыта.

Развитие коммуникативных УУД происходить в процессе выполнения практических заданий, предполагающих работу в паре, а также лабораторных работ, выполняемых группой.

Можно выделить следующие виды деятельности этого направления:

- Владение формами устной речи монолог, диалог, умение задать вопрос, привести довод при устном ответе, дискуссии, защите проекта;
- Ведение диалога "человек" "техническая система" понимание принципов построения интерфейса, работа с диалоговыми окнами, настройка параметров среды;
- Умение представить себя устно и письменно, владение стилевыми приемами оформления текста это может быть электронная переписка, сетевой этикет, создание текстовых документов по шаблону, правила подачи информации в презентации;
- Понимание факта многообразия языков, владение языковой, лингвистической компетенцией в том числе формальных языков, систем  $\bullet$ кодирования;
- Умение работать в группе, искать и находить компромиссы, например работа над совместным программным проектом.

Овладение различными видами учебной деятельности ведет к формированию способности самостоятельно успешно усваивать новые знания, умения и компетентности, включая самостоятельную организацию процесса усвоения, т.е. умение учиться.

### **ТЕМАТИЧЕСКОЕ ПЛАНИРОВАНИЕ**

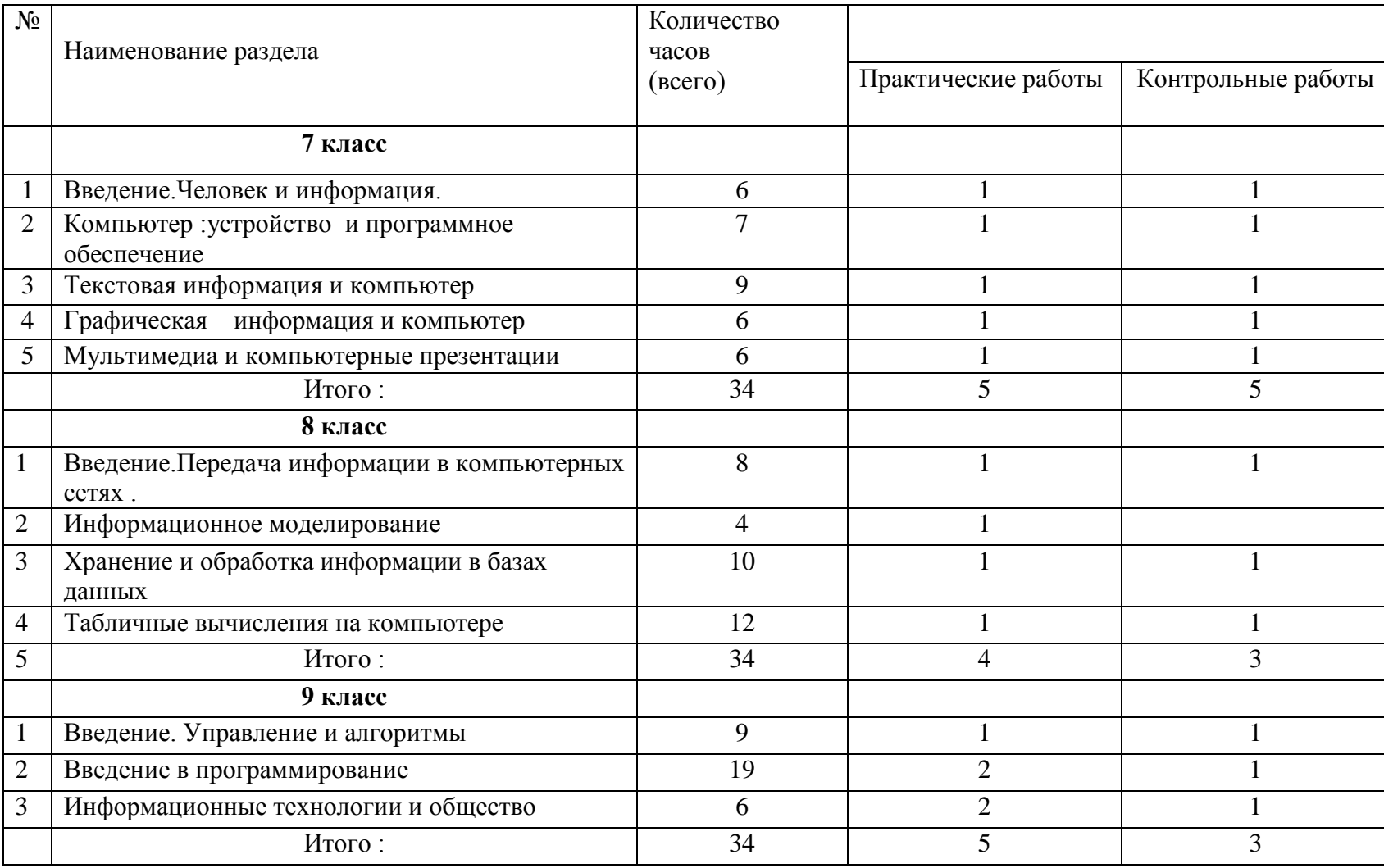

### **ПОУРОЧНОЕ ТЕМАТИЧЕСКОЕ ПЛАНИРОВАНИЕ**

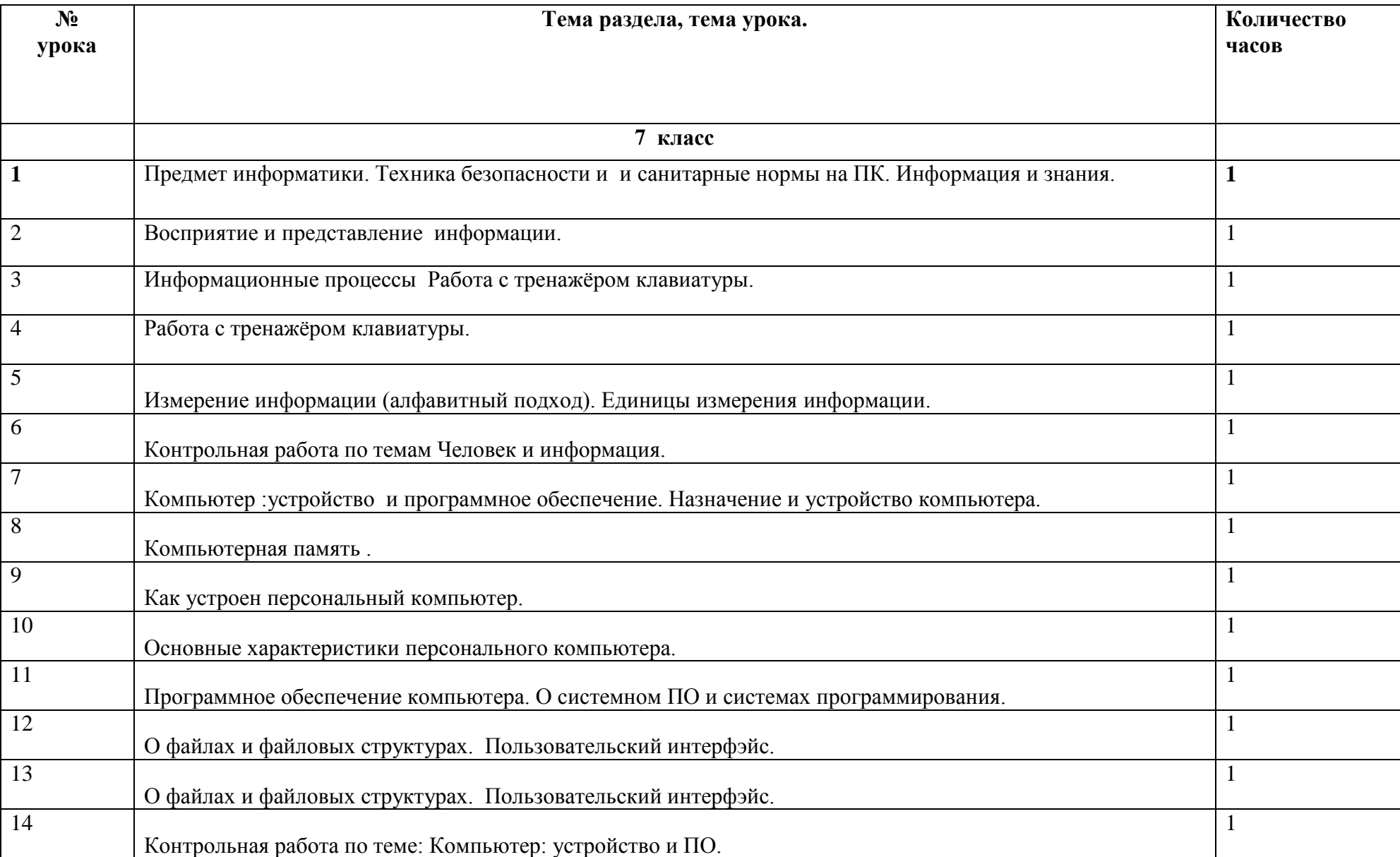

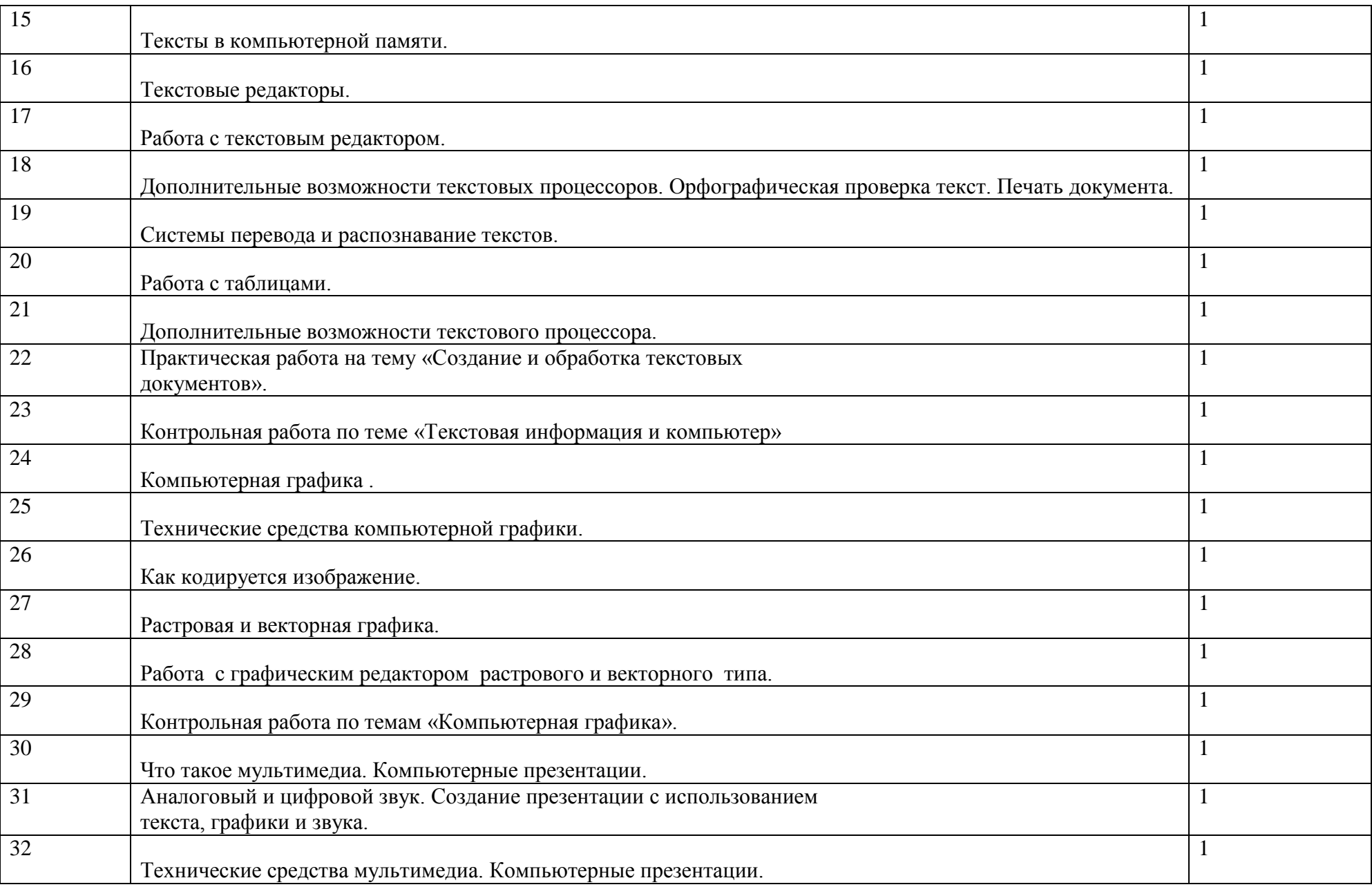

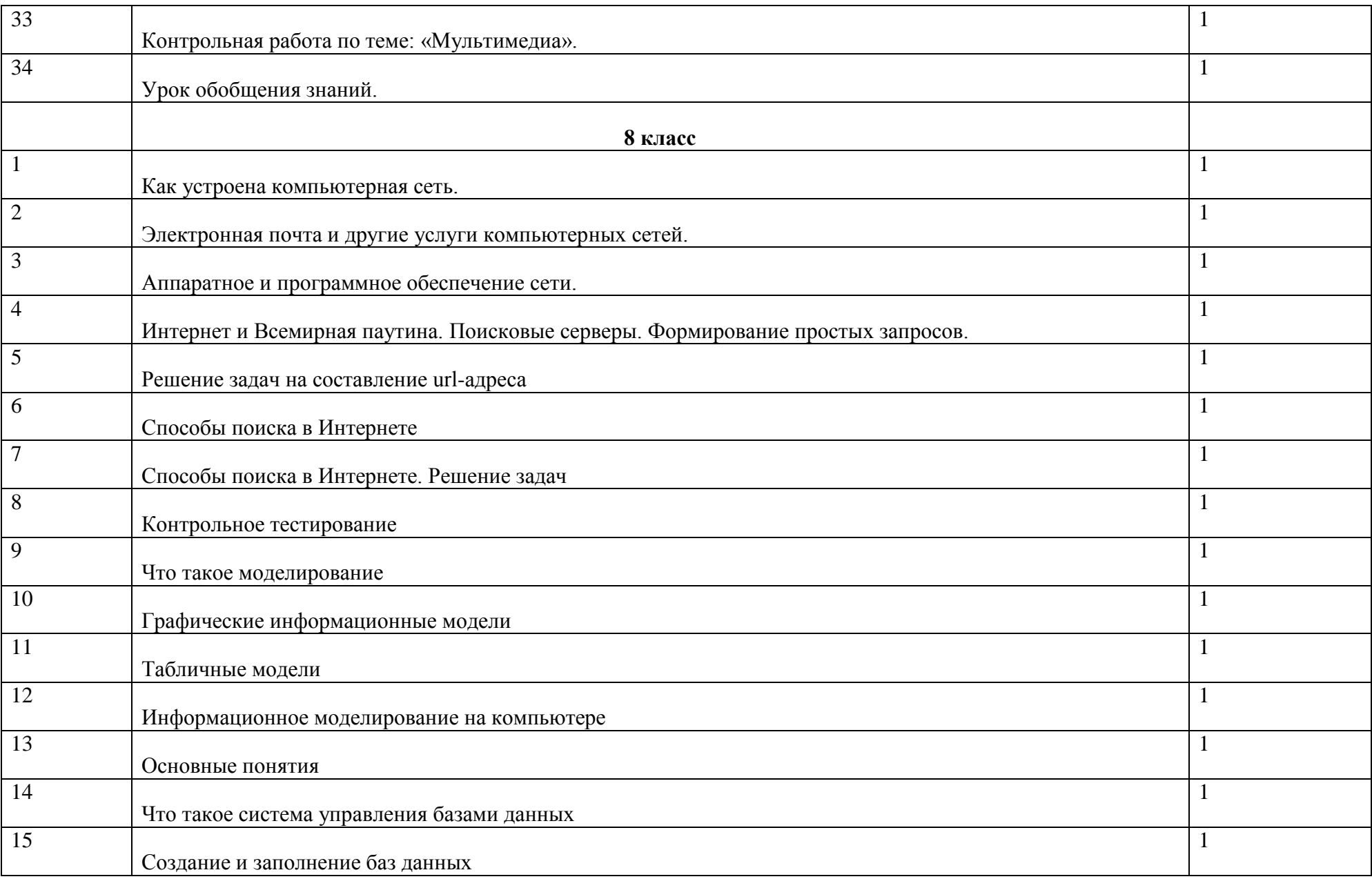

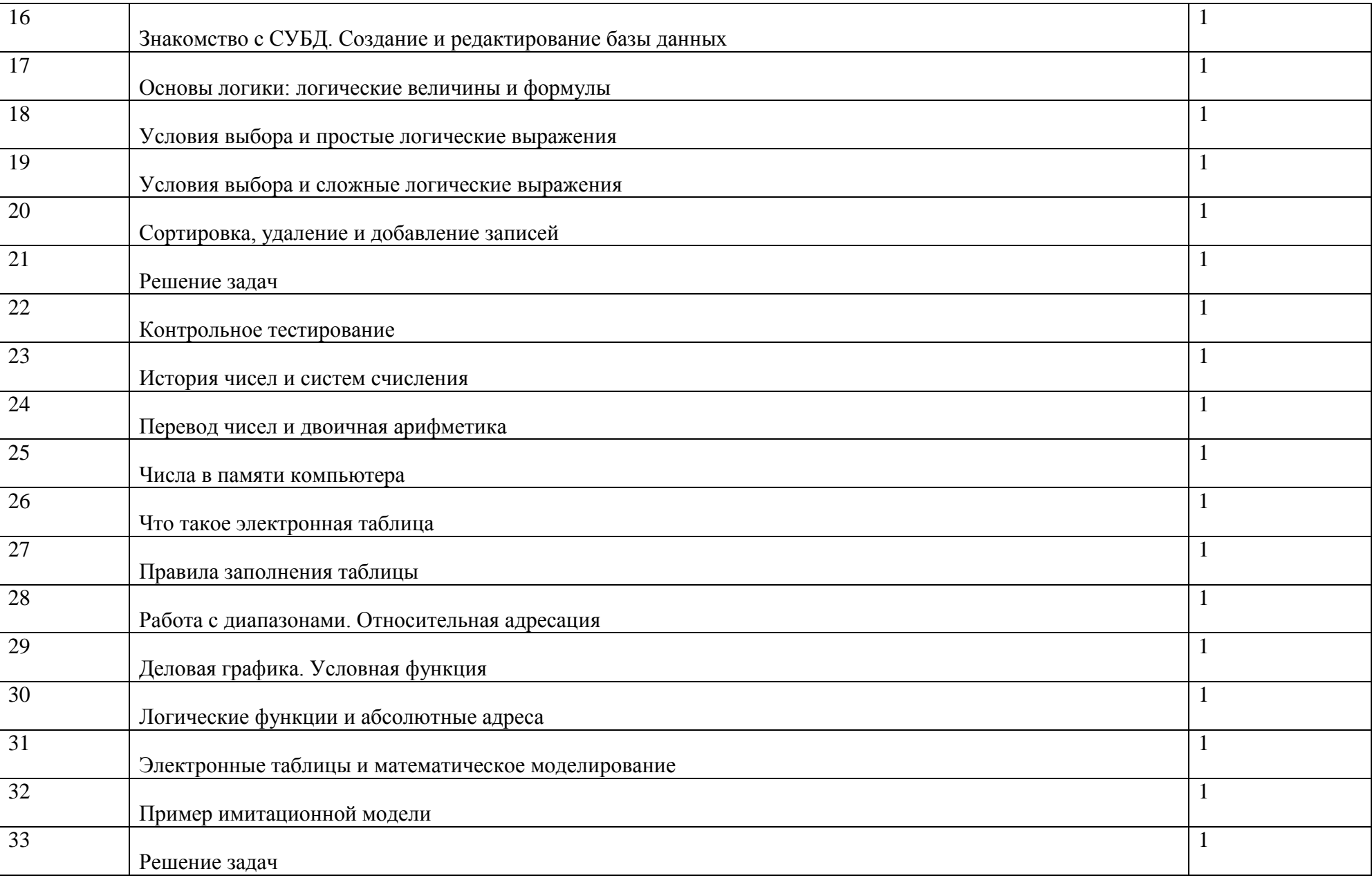

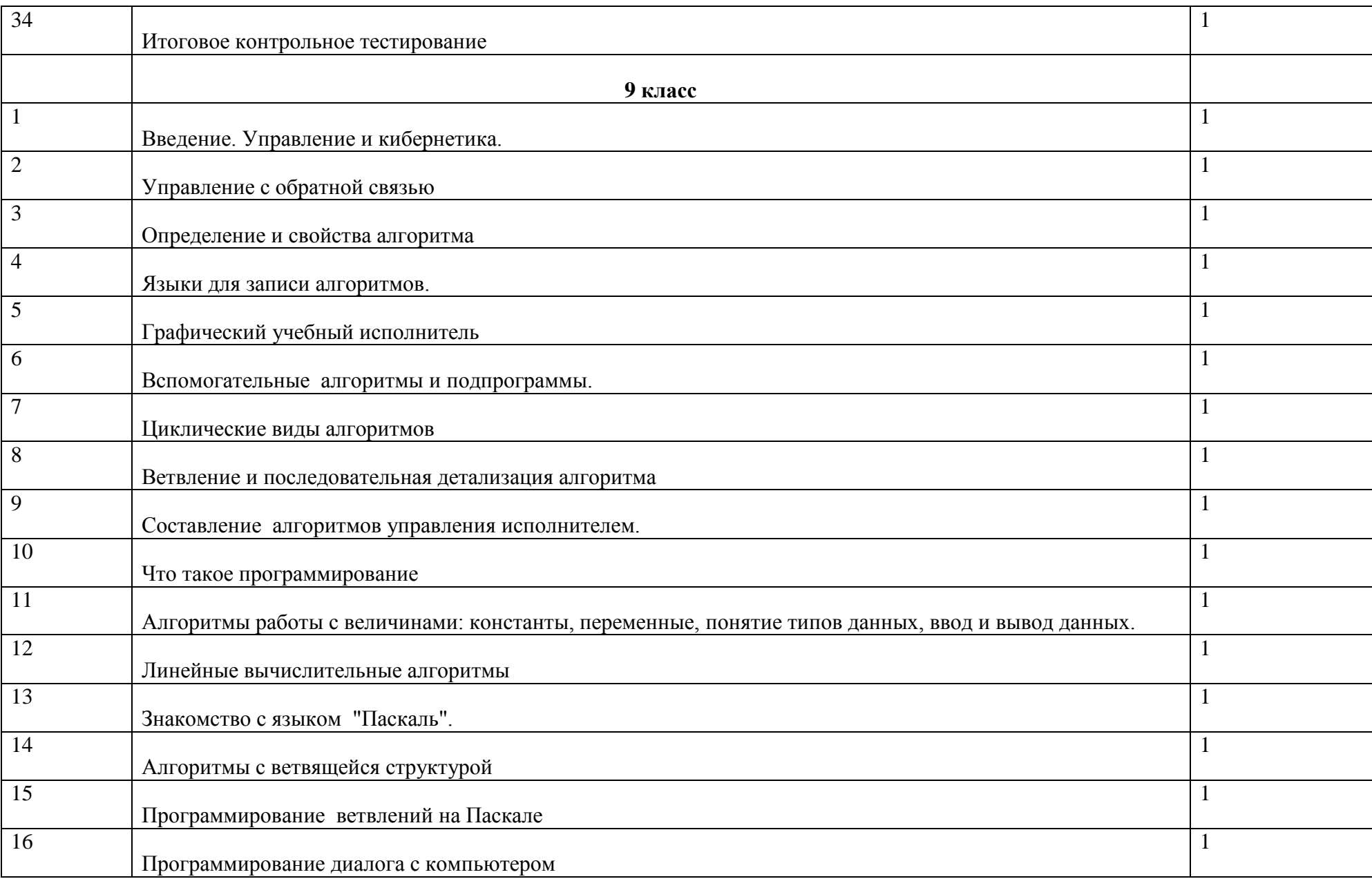

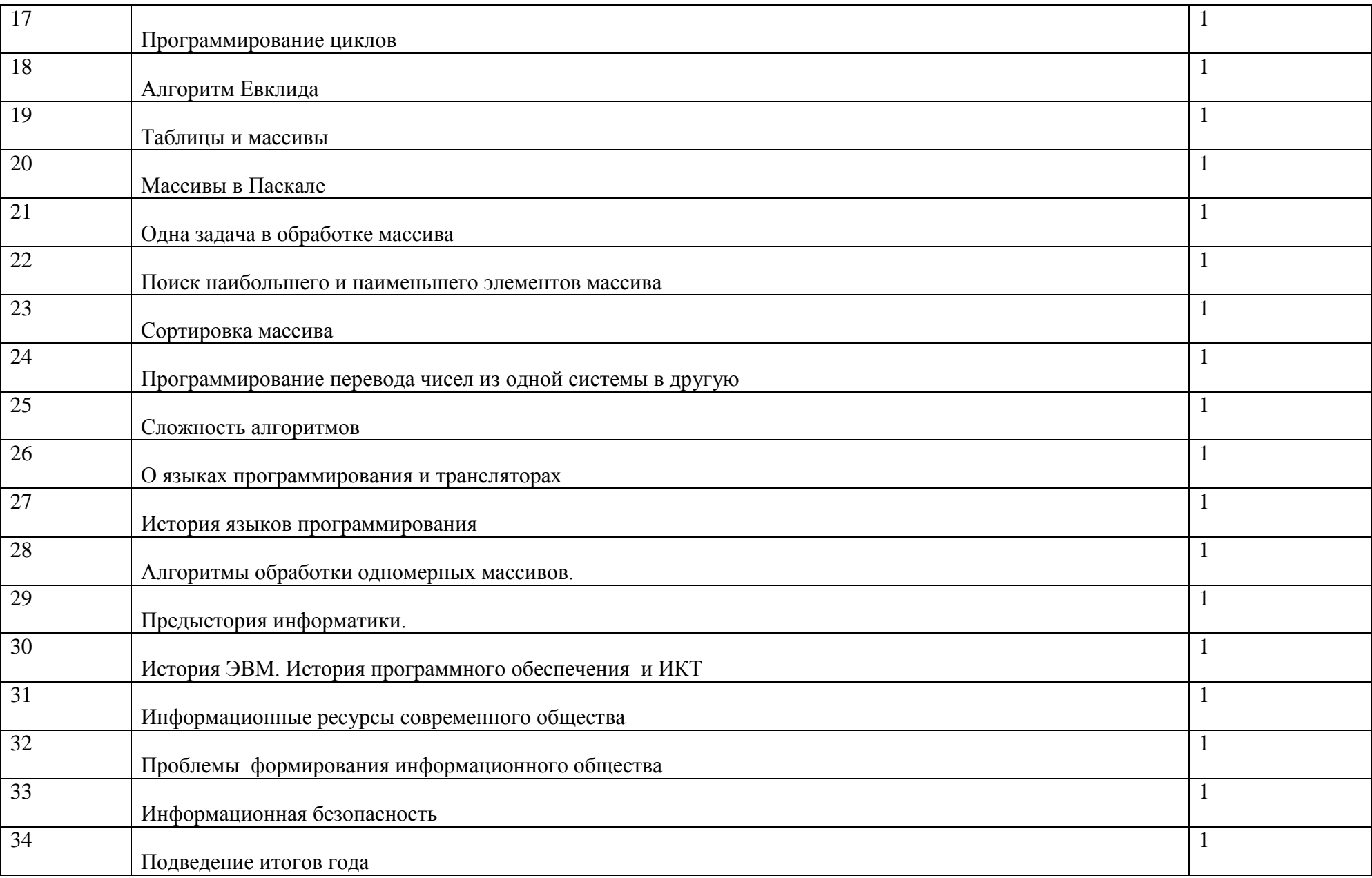

### КОНТРОЛЬНО - ИЗМЕРИТЕЛЬНЫЕ МАТЕРИАЛЫ

### Контрольная работа №1

# по теме «Компьютер как универсальное устройство для обработки информации»<br>Вариант 1

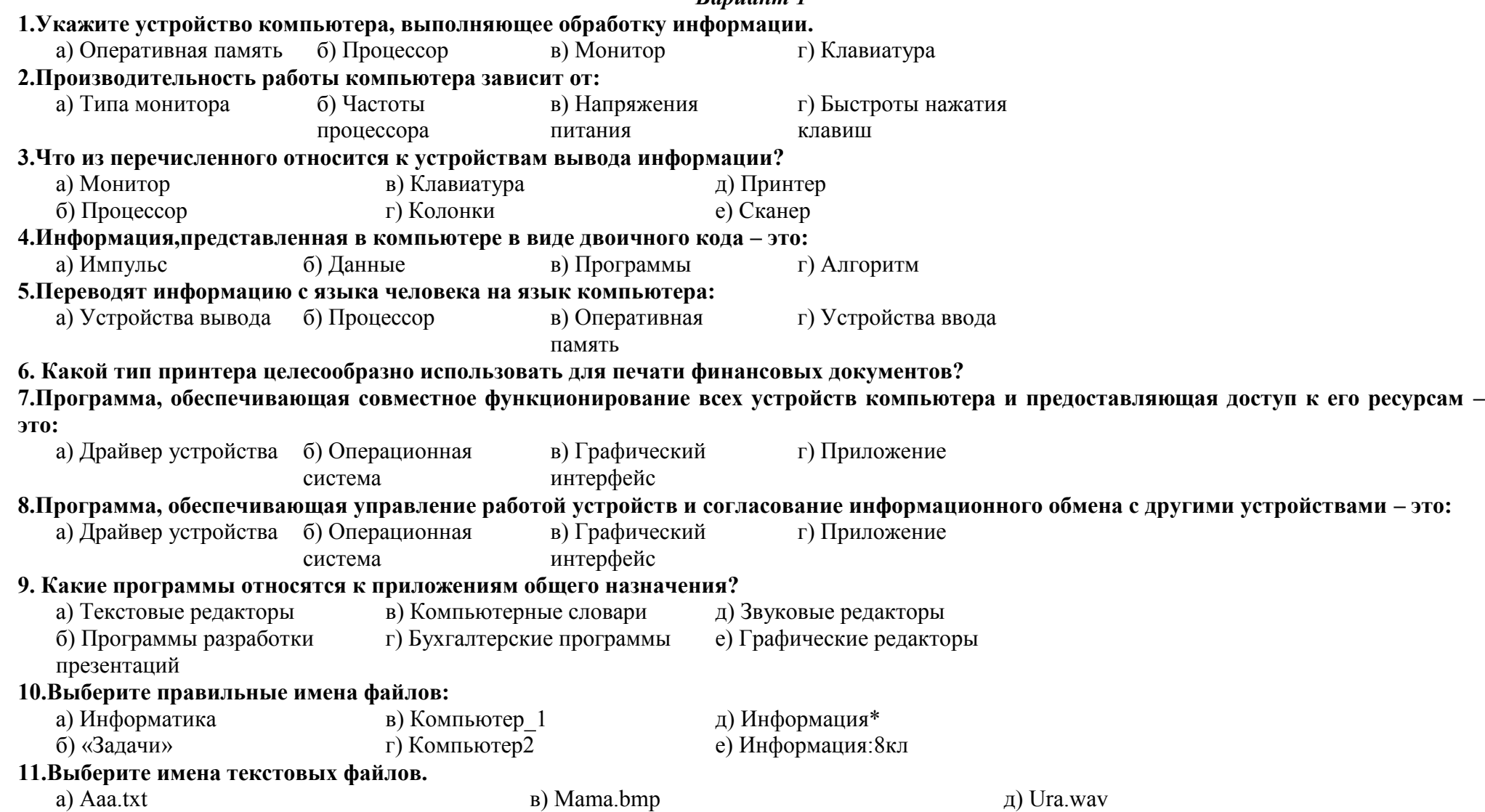

 $\sigma$ ) Mama.doc e) Box.exe

**12.Как запишется полное имя файла Вальс. mp3, расположенного в папке Музыка, находящейся в папке Мои документы на диске С?**

а) С//: Мои документы/Музыка/ Вальс. mp3

б) Музыка/ Вальс. mp3

в) Мои документы/Музыка/ Вальс. mp3

г) Вальс. mp3

**13. Пользователь работал с каталогом D:/Музыка/Классика. Сначала он поднялся на два уровня вверх, а затем спустился на один уровень вниз, в каталог Кино, затем ещё на один уровень вниз в каталог Фантастика. В этом каталоге он создал каталог Голливуд. Выберите полный путь каталога, в котором оказался пользователь.**

а) D:/Кино/Фантастика/Голливуд

б) D:/Музыка/Кино/Голливуд

в) D:/Кино/ Голливуд

г) D:/ Фантастика / Кино /Голливуд

**14.Запишите полное имя файла Вальс.wav, расположенного в папке Классика, которая находится в папке Музыка на диске Е. Укажите путь к файлу.**

**15. Для периодической проверки компьютера используются:**

а) антивирусные сканеры

б) антивирусные мониторы

### *Вариант 2*

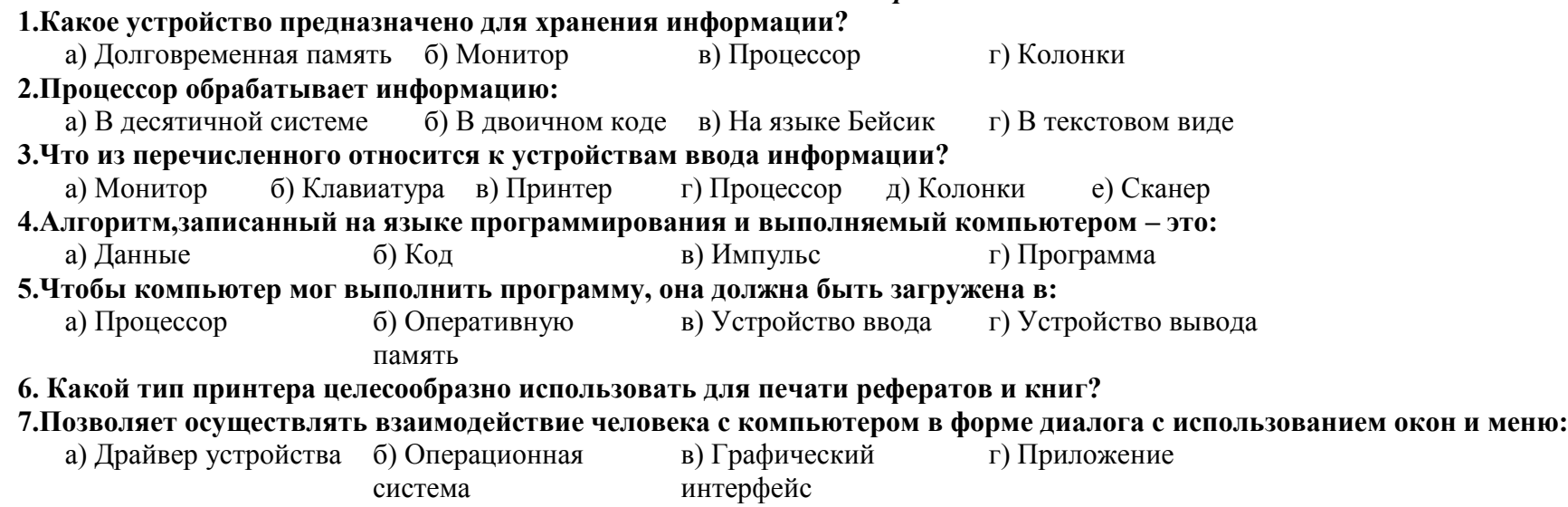

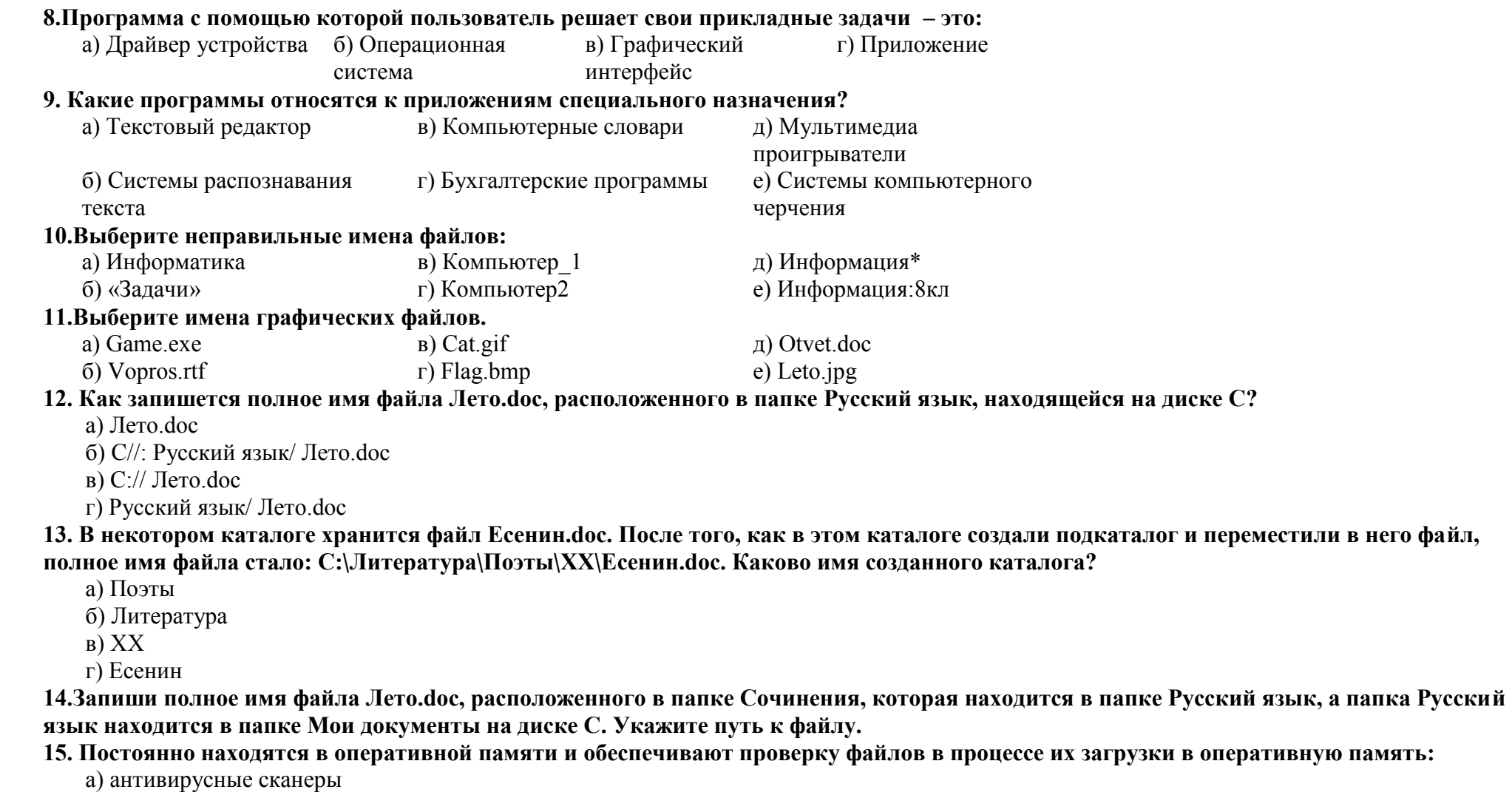

б) антивирусные мониторы

### **Ответы для контрольной работы №1 по теме «Компьютер как универсальное устройство для обработки информации»**

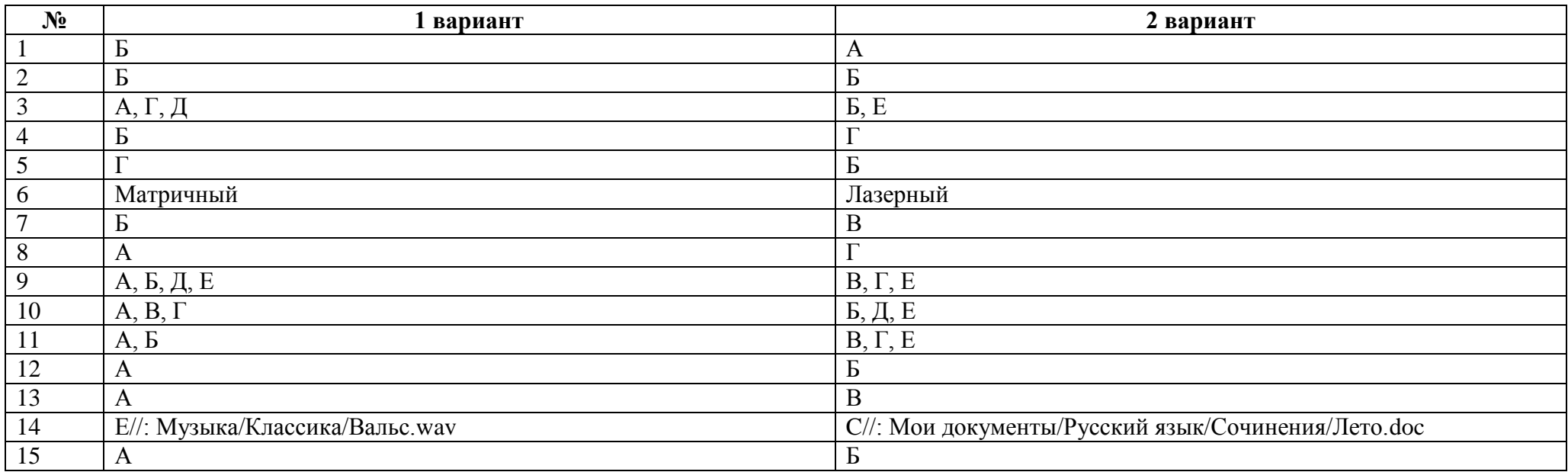

### **Контрольная работа № 2 по теме «Обработка текстовой информации»** *Вариант 1*

### **1. Текстовый редактор – это приложение**

- 1. для создания мультимедийных документов;
- 2. для создания, редактирования и форматирования текстовой информации;
- 3. для обработки изображений в процессе создания доклада.

### **2. Текстовая информация - это**

- 1. информация, представленная в форме письменного текста;
- 2. рисунки схемы, графики;
- 3. полный набор букв алфавита.

#### **3. Какие операции выполняют при редактировании текста?**

1. Совершают операции по оформлению текста.

- $2.$ Просматривают текст, исправляют ошибки, вносят изменения.
- $\overline{3}$ . Выводят текст на печать.

### 4. Какие из перечисленных ниже расширений соответствуют текстовому файлу?

- exe., com., bat: 1.
- $2.$ gif., bmp., jpg;
- $\overline{3}$ .  $txt. doc. rtf.$

### 5. Какую программу нужно выбирать для обработки текстовой информации?

- MS Excel;  $1.$
- $\overline{2}$ . MS Word:
- $3.$ Paint.

### 6. Гипертекст – это...

- очень большой текст; 1)
- $2)$ текст, в котором используется шрифт большого размера;

 $3)$ это текст, организованный так, что его можно просматривать в последовательности смысловых связей между его отдельными фрагментами.

### 7. При задании параметров страницы в текстовом редакторе устанавливаются:

- гарнитура, начертание, размер; 1.
- 2. поля, ориентация;
- $\overline{3}$ . отступ, интервал.

### 8. Заполните пропуск в ряду:

Символ - ... - строка - абзац.

### 9. Как называется процесс изменения внешнего вида текста?

#### 10. Установите соответствие:

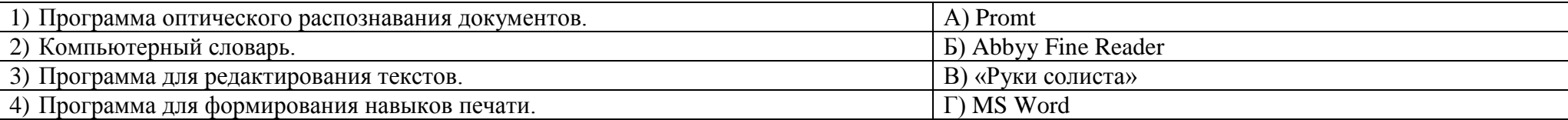

#### 11. Установите соответствие:

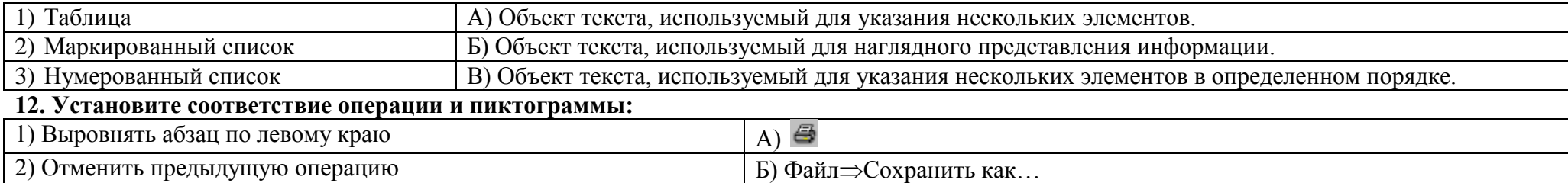

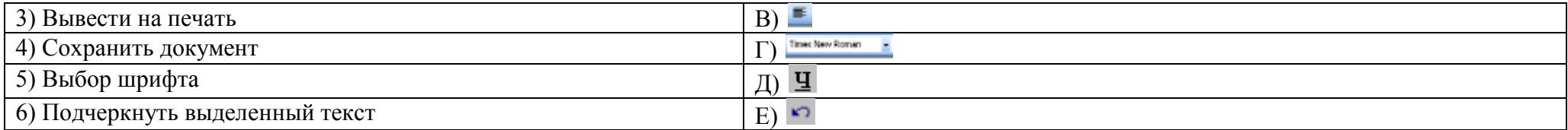

### **Вариант 2**

### 1. Для создания, редактирования и форматирования текстовой информации необходимо

- графический редактор; 1.
- $2.$ принтер;
- $\mathcal{E}$ текстовый редактор.

### 2. Основные объекты текстового документа - это

- символ, слово, строка, абзац;  $1<sub>1</sub>$
- $2.$ шрифт, формат, курсор;
- $3.$ буквы, рисунки, знаки.

### 3. Какие операции выполняют при форматировании текста?

- Совершают операции по оформлению текста. 1)
- $(2)$ Просматривают текст, исправляют ошибки, вносят изменения.
- Выводят текст на печать.  $3)$

### 4. К приложениям для обработки текстовой информации можно отнести:

- MS Excel, Super Calc;  $1.$
- $2.$ Word Pad, MS Word, Star Office Writer;
- $\overline{3}$ . Pascal, Basic.

#### 5. Выбери из списка файл с текстовой информацией.

- Proba.ppt;  $1.$
- $2.$ Proba.bmp;
- Proba.doc.  $\mathcal{E}$

#### 6. Текст, организованный так, что его можно просматривать в последовательности смысловых связей между его отдельными фрагментами, называют -

- $1)$ ссылка;
- 2) закладка;
- $3)$ гипертекст.

### 7. При задании параметров абзаца в текстовом редакторе устанавливаются:

- 1) гарнитура, начертание, размер;
- $(2)$ поля, ориентация;

 $3)$ отступ, интервал.

### 8. Заполните пропуск в ряду:

Символ – слово – ... – абзац.

## 9. Как называется процесс исправления ошибок в тексте?

### 10. Установите соответствие:

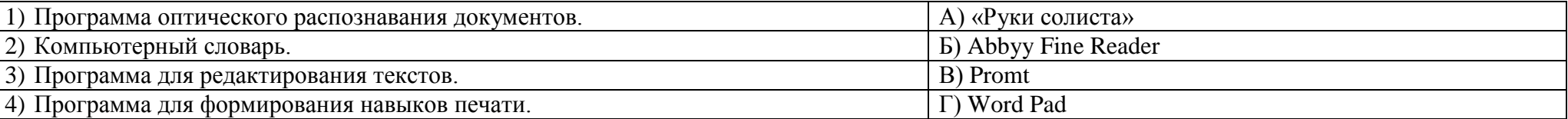

#### 11. Установите соответствие:

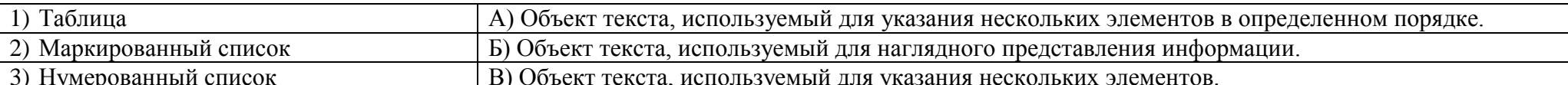

#### 12. Установите соответствие операции и пиктограммы:

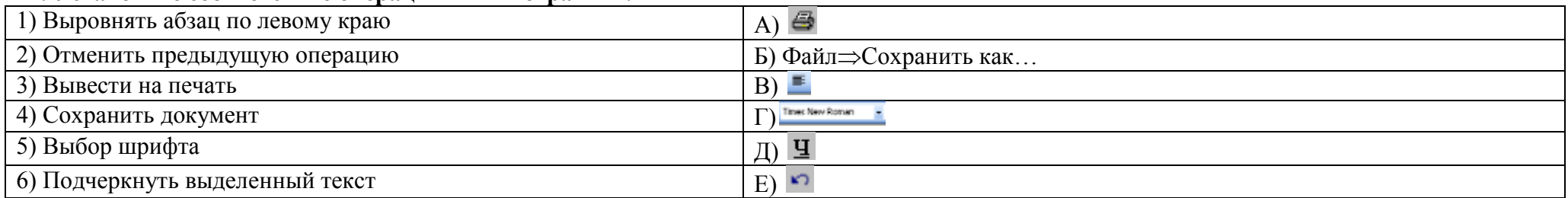

#### Ответы для контрольной работы №2

### по теме «Обработка текстовой информации»

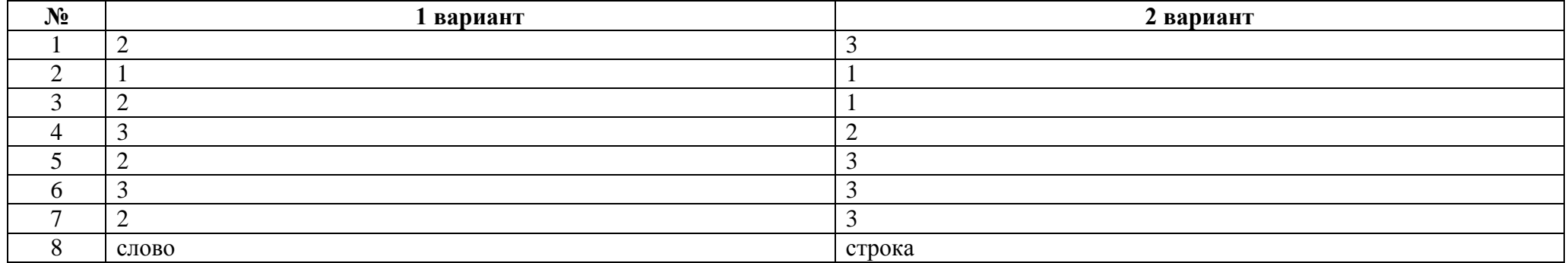

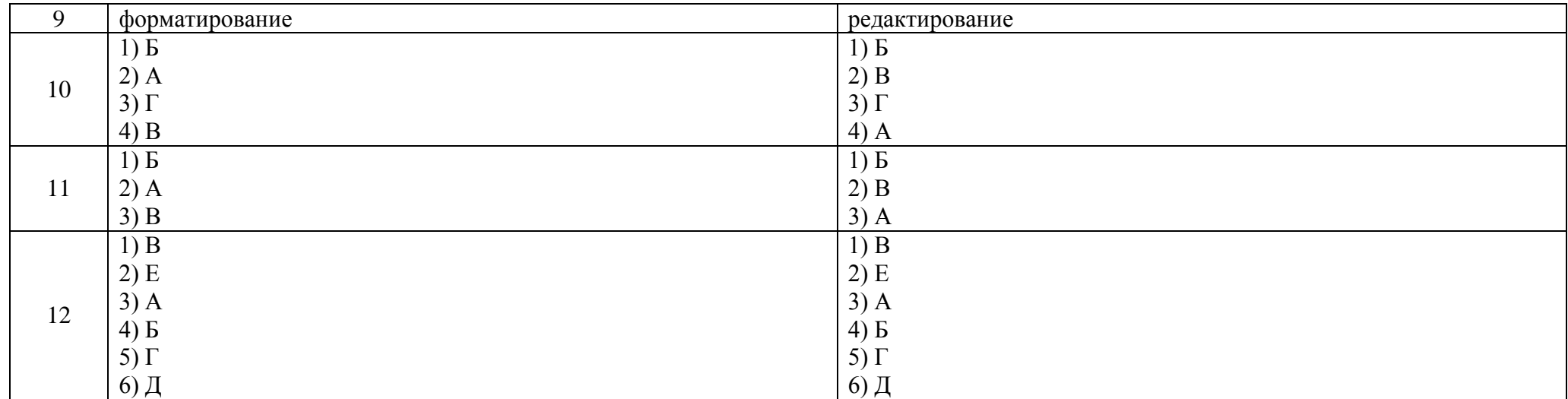

### **Контрольная работа № 3**

### **по теме «Обработка графической информации»**

### *Вариант 1*

#### **1. Наименьшим элементом изображения на графическом экране является:**

- а) курсор
- б) символ
- в) пиксель
- г) линия

### **2. Цвет пикселя на экране монитора формируется из следующих базовых цветов:**

- а) красного, синего, зеленого
- б) красного, желтого, синего
- в) желтого, синего, голубог о
- г) красного, оранжевого, желтого, зеленого, голубого, синего, фиолетового

### **3. Видеопамять предназначена для:**

- а) хранения информации о цвете каждого пикселя экрана монитора
- б) хранения информации о количестве пикселей на экрана монитора
- в) постоянного хранения графической информации
- г) вывода графической информации на экран монитора
- **4. Графический редактор – это:**
- а) устройство для создания и редактирования рисунков
- б) программа для создания и редактирования текстовых изображений
- в) устройство для печати рисунков на бумаге
- г) программа для создания и редактирования рисунков

### **5. Векторные изображения строятся из:**

- а) отдельных пикселей
- б) графических примитивов
- в) фрагментов готовых изображений
- г) отрезков и прямоугольников

### **6. Деформация изображения при изменении размера рисунка – один из недостатков:**

- а) векторной графики;
- б) растровой графики;
- в) фрактальной графики;
- г) изображения в графических редакторах не деформируются при изменении размера рисунка.

### **7. Какое расширение имеют файлы графического редактора Paint?**

- а) exe;
- $\delta$ ) doc;
- в)  $bmp$ ;
- г) com.

### **8. Кнопки панели инструментов, палитра, рабочее поле, меню образуют:**

- а) полный набор графических примитивов графического редактора
- б) среду графического редактора
- в) перечень режимов работы графического редактора
- г) набор команд, которыми можно воспользоваться при работе с графическим редактором

### **9. Графика с представлением изображения в виде совокупности пикселей, которые образуют строки и столбцы называется:**

- а) фрактальной
- б) растровой
- в) векторной
- г) прямолинейной

### **10. Инструмент, который позволяет разбрызгивать «краску»:**

- а) кисть
- б) распылитель
- в) заливка цветом
- г) карандаш

### Вариант 2

### 1. К устройствам вывода графической информации относятся:

- а) принтер
- б) монитор
- в) сканер
- г) графический редактор

### 2. Пространственное разрешение монитора определяется как:

- а) количество строк на экране
- б) количество пикселей в строке
- в) размер видеопамяти
- г) произведение количества строк изображения на количество точек в строке

### 3. Наименьшим элементом поверхности экрана, для которого могут быть заданы адрес, цвет и интенсивность, является:

- а) символ
- б) зерно люминофора
- в) пиксель
- $\Gamma$ ) pac $\Gamma$ p

### 4. Одной из основных функций графического редактора является:

- а) масштабирование изображений
- б) хранение кода изображения
- в) созлание изображений
- г) просмотр и вывод содержимого видеопамяти

### 5. Графика с представлением изображения в виде совокупности объектов называется:

- а) фрактальной
- б) растровой
- в) векторной
- г) прямолинейной

### 6. Все компьютерные изображения разделяют на два типа:

- а) растровые и векторные
- б) черно белые и цветные
- в) сложные и простые

### 7. Пиксель на экране дисплея представляет собой:

- а) минимальный участок изображения, которому независимым образом можно задать цвет
- б) двоичный код графической информации
- в) электронный луч

г) совокупность 16 зерен люминофора

### **8. Достоинства растрового изображения:**

а) четкие и ясные контуры

б) небольшой размер файлов

в) точность цветопередачи

г) возможность масштабирования без потери качества

### **9. Растровые изображения строятся из:**

а) пикселей, которые образуют строки и столбцы

б) графических примитивов

в) фрагментов готовых изображений

г) отрезков и прямоугольников

### **10. Инструмент, который позволяет рисовать произвольные тонкие линии:**

- а) кисть
- б) распылитель
- в) заливка цветом
- г) карандаш

#### **Ответы для контрольной работы №3**

### **по теме «Обработка графической информации»**

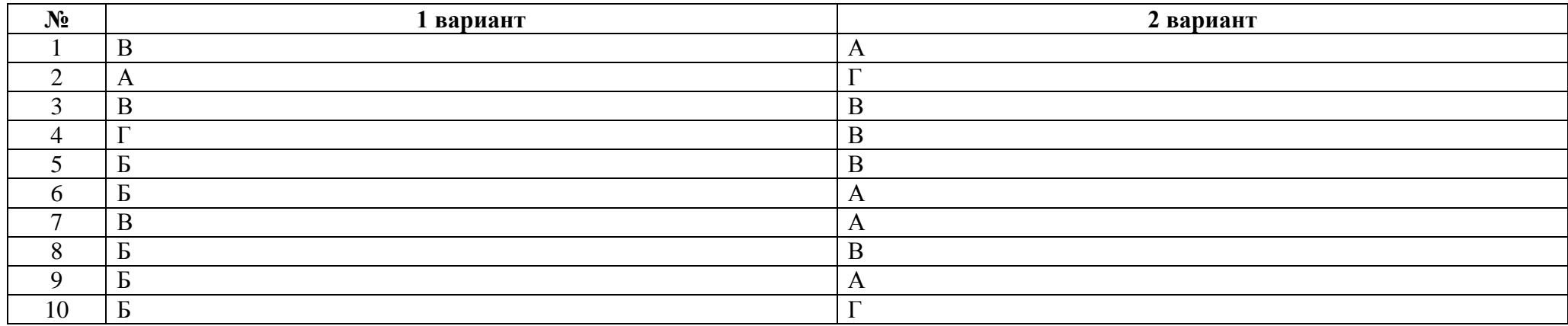

#### **Итоговая контрольная работа**

1 часть.

### **А1. Что является объектом изучения информатики?**

а) компьютер;

- б) информационные процессы;
- в) компьютерные программы;
- г) общешкольные дисциплины.

### **А2. В какой из последовательностей единицы измерения информации указаны в порядке возрастания:**

- а) байт, килобайт, мегабайт, бит;
- б) килобайт, байт, бит, мегабайт ;
- в) байт, мегабайт, килобайт, гигабайт;
- г) мегабайт, килобайт, гигабайт, байт;
- д) байт, килобайт, мегабайт, гигабайт?

### **А3. Примером текстовой информации может служить:**

- а) таблица умножения на обложке тетради;
- б) иллюстрация в книге;
- в) правило в учебнике;
- г) фотография.

### **А4. Перевод текста с французского языка на русский можно назвать:**

- а) информационным процессом передачи информации;
- б) информационным процессом поиска информации;
- в) информационным процессом обработки информации;
- г) информационным процессом хранения информации.

### **А5. Данные – это:**

- а) информация, представленная в виде двоичного кода;
- б) игра;
- в) текст, распечатанный на принтере;
- г) программа в оперативной памяти.

### **А6. Что относится к устройствам ввода информации:**

- а) процессор;
- б) монитор;
- в) принтер;
- г) клавиатура.

### **А7. Файл – это:**

- а) единица измерения информации;
- б) программа в оперативной памяти;
- в) текст, напечатанный на принтере;
- г) программа или данные на диске, имеющие имя.

### А8. Процесс, позволяющий размножить выделенный фрагмент документа:

- а) копирование;
- б) форматирование;
- в) перемещение;
- г) удаление.

### **А9. Caps Lock - это клавиша:**

- а) включения дополнительной клавиатуры;
- б) фиксации ввода заглавных букв;
- в) замены символов;
- г) вставки символов.

### **А10. Элементарным объектом, используемым в растровом графическом редакторе Paint, является:**

- а) точка экрана (пиксель);
- б) объект;
- в) палитра цветов;
- г) символ.

### **А11. Графика с представлением изображения в виде совокупностей графических объектов называется:**

- а) фрактальной;
- б) растровой;
- в) векторной;
- г) прямолинейной.

### **А12. Инструмент, который позволяет рисовать произвольные линии различной толщины и формы:**

- а) карандаш;
- б) кисть;
- в) распылитель;
- г) ластик.

### **А13. E -MAIL – это :**

- а) письмо;
- б) адрес;
- в) автоответчик;
- г) электронная почта.

### **А14. Браузеры являютс я :**

- а) сетевыми вирусами;
- б) антивирусными программами;
- в) трансляторами языка программирования;
- г) средством просмотра Web -страниц.

### **А15. Серверы Интернет, содержащие файловые архивы, позволяют :**

а) скачивать необходимые файлы;

б) получать электронную почту;

в) участвовать в телеконференциях;

г) проводить видеоконференции.

### 2 часть.

В1. Выразите в байтах и битах 3 Кб?

В2. Какое начертание имеют символы текста: текст?

ВЗ. Как называются инструменты графического редактора?

В4. Запишите адрес электронной почты, зарегистрированный пользователем 7klass на почтовом сервере zmail.ru.

8 класс

### Контрольная работа № 1 по теме «Передача информации в компьютерных сетях».

### Вариант $-1$

### 1. Модем — это ..., согласующее работу ... и телефонной сети. Вместо многоточий вставить соответствующие слова:

А) устройство, программы;

В) программа, компьютера;

С) программное обеспечение, компьютера;

D) устройство, дисковода;

Е) устройство, компьютера.

### 2. Браузеры (например, Internet Explorer) являются

А) серверами Интернета;

В) почтовыми программами;

С) средством создания Web-страниц;

D) средством просмотра Web-страниц;

Е) средством ускорения работы коммуникационной сети.

### 3. Чтобы соединить два компьютера по телефонным линиям, необходимо иметь:

А) модем на одном из компьютеров;

В) модем и специальное программное обеспечение на одном из компьютеров;

С) по модему на каждом компьютере;

D) по модему на каждом компьютере и специальное программное обеспечение:

Е) по два модема на каждом компьютере (настроенных, соответственно, на прием и передачу) и специальное программное обеспечение.

### 4. Организация, обеспечивающая доступ к информационным ресурсам Интернета – это:

A) провайдер; B) Web-сервер; C) браузер; D) Студия Web-дизайна; E) Web-узел.

5. Rambler.ru gRugercg:

A) Web-сайтом;

B) браузером;

C) программой, обеспечивающей доступ в Интернет;

D) поисковым сервером;

E) редактором HTML-документов.

### **6. Среди утверждений:**

(1) Выделенным сервером локальной сети называют компьютер, магнитный диск которого доступен пользователям других компьютеров.

(2) Работу компьютера в сети через телефонный канал связи обеспечивает сетевая карта.

(3) Локальные и глобальные сети различаются по географическому принципу (по удаленности)

верными являются только:

A) 1; 2; 3; B) 1; 2; С) нет верных утверждений; D) 1; 3; Е) 2.

**7. Заданы имя почтового сервера (alfa-centavra), находящегося в России, и имя почтового ящика (Alex). Определить электронный адрес:**

A) alfa-centavra@Alex.ru;

B) alfa-centavra@Alex.Russia;

C) alfa-centavra.Alex@ru;

D) Alex.alfa-centavra@ru;

E) [Alex@alfa-centavra.ru.](mailto:Alex@alfa-centavra.ru)

**Вариант – 2**

### **1. Почтовый ящик абонента электронной почты — это:**

A) часть оперативной памяти на сервере;

B) часть внешней памяти на сервере;

C) часть ОП на рабочей станции;

D) часть внешней памяти на рабочей станции;

E) номер телефона, с которым связан модем.

### **2. Что необходимо для подключения домашнего компьютера к глобальной сети Интернет?**

(1) сетевая плата; (2) сетевой адаптер; (3) модем; (4) телефон; (5) сетевое программное обеспечение? A) 3, 4, 5; B) 1, 3, 4; С) 2, 3, 4, 5; D) 1, 4, 5; Е) 2, 3, 5.

### **3. Протокол связи — это:**

A) список абонентов компьютерной сети;

B) программа, приводящая полученное сообщение к стандартной форме;

C) соглашение о единой форме представления и способа пересылки сообщений;

D) список обнаруженных ошибок в передаче сообщений;

E) маршрут пересылки сообщений.

**4. По каналу связи за 1/3 часа было передано 3000 Кбайт информации. Определить скорость передачи информации.**

А) 1000 Кбайт/мин; В) 1000 байт/мин; С) 2,5 Кбайт/с; D) 2,5 байт/мин; Е) 5 Кбайт/с. 5. Адресом электронной почты в сети Интернет может быть: A) www.psu.ru; B) 2:5020/23.77; C) victor@; D) xizOI23@DDOHRZ21.uk; E) nT@@gpu.nisk.ni. 6. Для просмотра World Wide Web требуется: А) знание IP-адресов; В) текстовый редактор; C) URL (универсальный указатель ресурсов); D) специальная программа с графическим интерфейсом — браузер; Е) только подключение к Интернету. 7. Взаимодействие браузера с Web-сервером производится по протоколу: A) TCP; B) HTTP; C) FTP; D) POP3; E) IP.

#### Контрольная работа № 2 по теме «Информационное моделирование». Вариант $-1$

### 1. Какое из приведенных ниже определений понятия «модель» наиболее точное?

а) Модель некоторого объекта - это другой объект (реальный, знаковый или воображаемый), отличный от исходного, он обладает существенными лля целей моделирования свойствами и в рамках этих целей полностью заменяет исходный объект.

b) Модель – это упрощенное подобие реального объекта, отражающее некоторые свойства объекта, существенные для достижения цели моделирования.

с) Модель – это некое вспомогательное средство, которое в определенной ситуации заменяет другой объект.

#### 2. Вставьте в предложение наиболее точный термин из предложенного ниже списка.

#### Если материальная модель объекта - это его физическое подобие, то информационная модель объекта - это его ...

а) описание;

b) точное воспроизведение:

с) схематичное представление;

d) преобразование.

#### 3. Какое из утверждений верно?

а) Информационные модели одного и того же объекта, пусть даже предназначенные для разных целей, должны быть во многом сходны.

b) Информационные модели одного и того же объекта, предназначенные для разных целей, могут быть совершенно разными.

### 4. Может ли передаваться информация от человека к человеку и от поколения к поколению без использования моделей?

- а) Нет, без моделей никогда не обойтись.
- b) Да, иногда, например, генетическая информация.
- с) Да, чаще всего знания передаются без использования каких-либо моделей.

5. Верно ли, что моделирование представляет собой деятельность человека по созданию модели?

a)  $Her. b) \nightharpoondown a.$ 

- 6. Какие из утверждений являются верными?
- а) Математическая формула является информационной моделью.
- b) График движения поезда табличная статическая модель.
- с) Турнирная таблица чемпионата по футболу вербальная модель.
- 7. Формализация это ...

8. Что отражают матрицы?

### Вариант $-2$

- 1. Верно ли, что моделирование всегда иеленаправленная деятельность?
- a)  $Her. b) Ia.$
- 2. Вставьте пропушенное слово, выбрав его из предложенного ниже списка.

### Компьютерная модель - это ... модель, выполненная с помощью компьютерных технологий.

- а) информационная (математическая);
- b) схематичная;
- с) электронная.
- 3. Могут ли у разных объектов быть одинаковыми модели?
- $a)$  Her.
- b) Да, но только для конструктивных (искусственных, созданных людьми) объектов.
- c)  $\text{Ia}$ .

### 4. Построение любой модели начинается ...

- а) с выделения свойств и признаков объекта-оригинала;
- b) с определения цели моделирования;
- с) с выбора вида будущей модели?
- 5. Вставьте в предложение наиболее точный термин из предложенного ниже списка.
- Если натурная модель объекта это его ......, то информационная модель объекта это его описание.
- а) физическое подобие:
- b) точное воспроизведение;
- с) схематичное представление;
- d) преобразование.
- 6. Вставьте пропушенное слово, выбрав его из предложенного ниже списка.

#### Информационная модель - это целенаправленно отобранная информация об объекте, которая отражает наиболее существенные для исследователя ... этого объекта.

а) информация;

b) законы функционирования;

с) свойства.

7. На какие два типа делятся табличные модели?

8. Что отражают двоичные матрицы?

#### Контрольная работа № 3 по темам «Хранение и обработка информации в базах данных». Вариант $-1$

### 1. Базы ланных — это:

- А) информационные структуры, хранящиеся во внешней памяти;
- В) программные средства, позволяющие организовывать информацию в виде таблиц;
- С) программные средства, обрабатывающие табличные данные;
- D) программные средства, осуществляющие поиск информации.

### 2. В коробке меньше 9, но больше 3 шаров. Сколько шаров может быть в коробке?

A) 3; B) 9; C) 2; D) 5; E) 10.

- 3. Какие атрибуты (признаки) объекта должны быть отражены в информационной модели, описывающей хобби ваших одноклассников, если эта модель позволяет получить ответы на следующие вопросы:
- Каков возраст всех летей, увлекающихся компьютером?
- Каковы имена девочек, увлекающихся пением?
- Каковы фамилии мальчиков, увлекающихся хоккеем?

А) имя, пол, хобби;

- В) фамилия, пол, хоккей, пение, возраст;
- С) имя, пол, хобби, возраст;
- D) имя, возраст, хобби;
- Е) фамилия, имя, пол, возраст, хобби?

### 4. Релянионная база ланных залана таблиней:

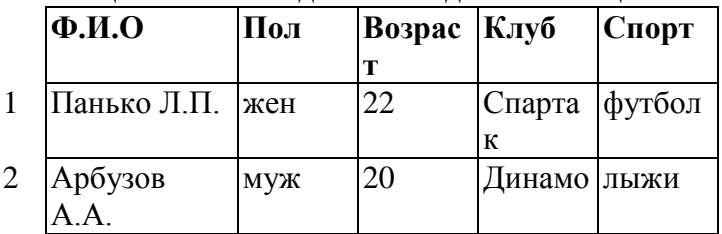

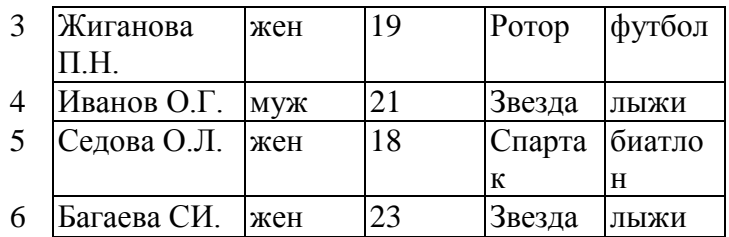

Какие записи будут выбраны по условию: Спорт= "лыжи" И Пол= "жен" ИЛИ Возраст<20?

A) 2, 3, 4, 5, 6; B) 3, 5, 6; C) 1, 3, 5, 6; D) 2, 3, 5, 6; Е) таких записей нет.

### **5.Реляционная БД задана таблицей:**

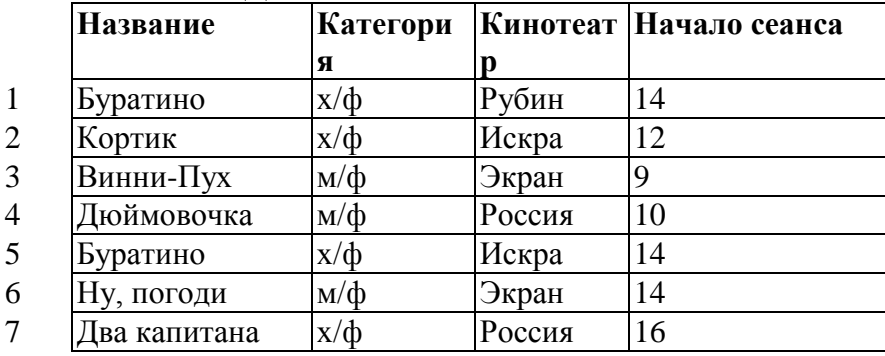

Выбрать первичный ключ для таблицы (допуская, что в кинотеатре один зал):

A) Название+Кинотеатр;

B) Кинотеатр+Начало сеанса;

C) Название+Начало сеанса;

D) Кинотеатр;

E) Начало сеанса.

### **6. Структура реляционной базы данных изменяется при:**

A) удалении любой записи;

B) удалении любого поля;

C) изменении любой записи;

D) добавлении записи;

E) удалении всех записей.

### **7. Реляционная база данных задана таблицей. Записи в таблице пронумерованы.**

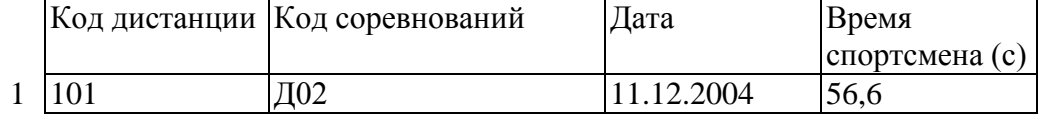

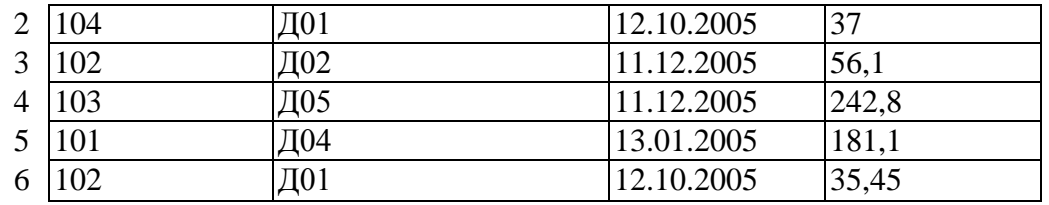

Сформулировать условие поиска, дающее сведения о спортсменах, принимавших участие в соревнованиях на дистанциях с кодами Д01 и Д03 не позднее 10.12.2004.

A) Код\_дистанции="Д01" **и** Код\_дистанции= "Д03" и Дата соревнования>10.12.2004

B) (Код\_дистанции="Д01" **или** Код\_дистанции= "Д03") **и** Дата\_соревнования>10.12.2004

C) Код\_дистанции="Д01" **и** (Код\_дистанции= "Д03" **или** Дата\_соревнования<=10.12.2004)

D) Код\_дистанции="Д01" **и** Код\_дистанции= "Д03" **и** Дата\_соревнования<=10.12.2004

E) (Код\_дистанции="Д01" **или** Код\_дистанции= "Д03") **и** Дата\_соревнования<=10.12.2004

### **8. Дана однотабличная база данных «Автомобилисты***»***:**

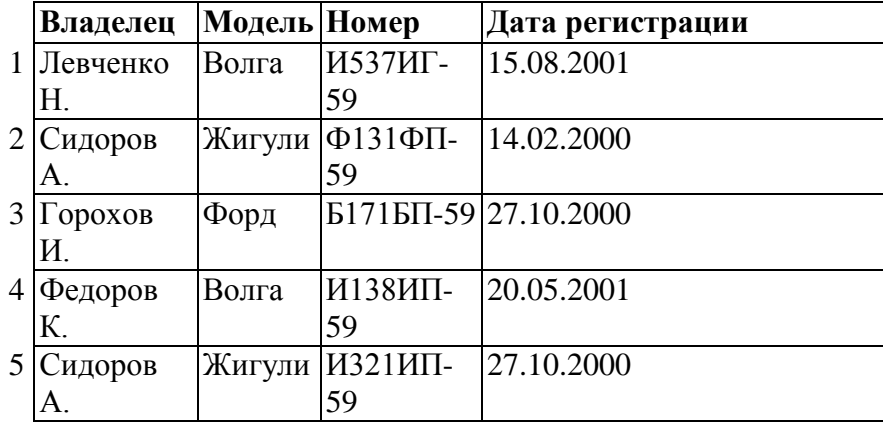

Отсортировать таблицу в порядке возрастания по двум полям: Модель+Номер.

A) 1; 4; 2; 5; 3; ; B) 3; 4; 5; 1; 2; С) 4; 1; 5; 2; 3 D) 3; 5; 2; 4; 1; Е) 2; 1; 5; 4; 3.

### **9. Полем реляционной БД является:**

А) строка таблицы; В) корень дерева; С) дерево; D) столбец таблицы; Е) ветви дерева.

**10. Что может служить источником данных при построении запроса (в СУБД Access): (1) таблица, (2) запрос, (3) форма, (4) отчет?** А) 1, 2; В) только 1; С) только 2; D) 3; Е) 4.

**Контрольная работа № 3 по темам «Хранение и обработка информации в базах данных» .** 

**Вариант – 2**

### **1.В реляционной БД информация организована в виде:**

A) сети;

B) иерархической структуры;

C) файла;

D) дерева;

E) связанных прямоугольных таблиц.

**2. БД содержит информацию об учениках школы: фамилия, класс, балл за тест, балл за практическое задание, общее количество баллов. Какого типа должно быть поле «Общее количество баллов»?**

A) текстовое; С) числовое; Е) любого типа.

B) логическое; D) «дата/время»;

### **3. Реляционная база данных задана таблицей:**

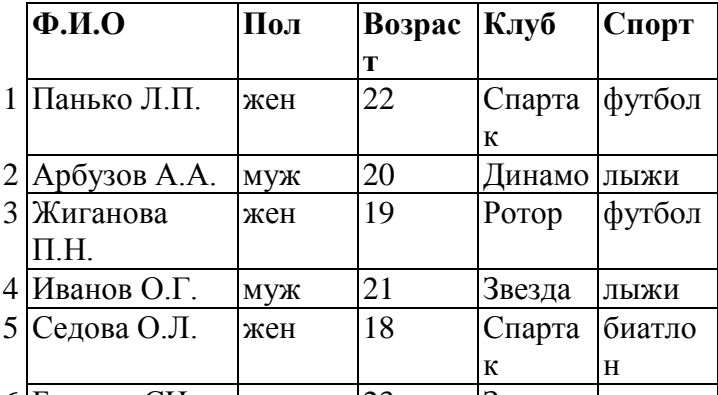

6 Багаева СИ. жен 23 Звезда лыжи

Какие записи будут выбраны по условию: (Клуб= "Спартак" И Клуб= "Ротор") И НЕ (Пол="жен")

A)  $3, 5$ ; D)  $2, 4$ ;

B) 1, 3, 5; Е) таких записей нет.

C) 2, 3, 4, 5;

**4. БД содержит информацию о собаках из клуба собаководства: кличка, порода, дата рождения, пол, количество медалей. Какого типа должны быть поля?**

A) текстовое, текстовое, числовое, текстовое, числовое;

B) текстовое, текстовое, дата/время, текстовое, числовое;

C) текстовое, текстовое, дата/время, логическое, числовое;

D) текстовое, текстовое, числовое, логическое, числовое;

E) текстовое, текстовое, дата/время, логическое, текстовое.

**5. Реляционная БД задана таблицей:**

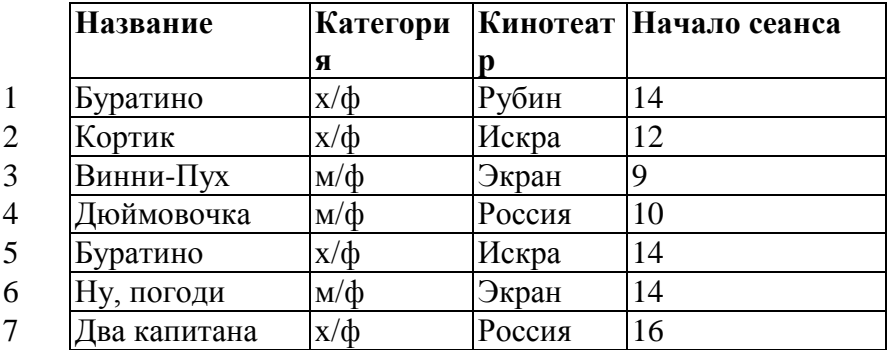

В каком порядке будут идти записи, если их отсортировать по двум ключам: Название+Кинотеатр в порядке возрастания?

A) 1, 5, 3, 4, 7, 2, 6; D) 6, 2, 7, 4, 3, 1, 5;

B) 5, 1, 3, 7, 4, 2, 6; E)  $2, 5, 4, 7, 1, 3, 6$ .

 $C$ ) 6, 2, 4, 7, 3, 1, 5;

6. Какие характеристики объекта «Склад» должны быть отражены в структуре реляционной базы данных, если необходимо получить следующую информацию:

- наименование и количество товара с истекшим сроком хранения (дата окончания срока хранения превысила текущую дату);

- наименование товара с ценой менее 70 руб.;

- наименование всех товаров на общую сумму более 2 000 руб.?

Построенная модель не должна содержать избыточную информацию.

А) наименование, количество, цена, дата окончания срока хранения, общая сумма;

В) наименование, количество, цена, дата окончания срока хранения, текущая дата, общая сумма;

С) наименование, количество, цена, дата окончания срока хранения;

D) наименование, количество, цена, дата окончания срока хранения, текущая дата;

Е) наименование, количество, цена, текущая дата, общая сумма.

### 7. Дана однотабличная база данных «Автомобилисты»:

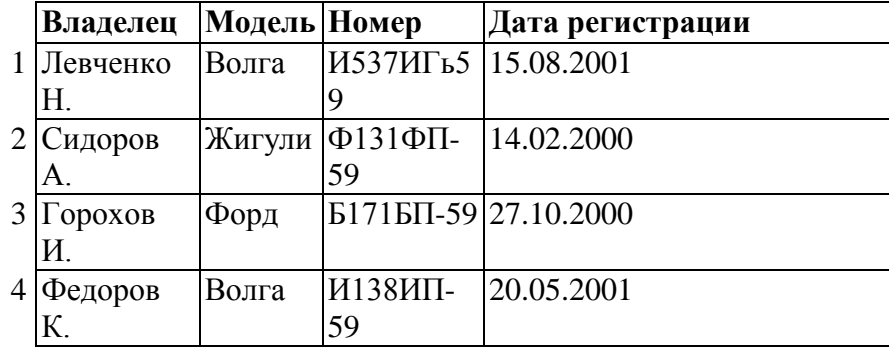

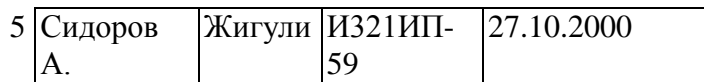

Какие записи будут удовлетворять условию отбора: Дата регистрации>13.02.2000 **и** Дата регистрации<28.10.2000 A) 4; B) 2; 3; 5; С) 1; 4; D) 1; Е) таких записей нет.

**8. Сформулировать условие отбора, позволяющее получить номера Волг и Жигулей, зарегистрированных ранее 01.01.2001:**

- A) Модель="Волга" или Модель="Жигули" и Дата регистрации>01.01.2001
- B) Модель="Волга" или Модель="Жигули" или Дата регистрации>01.01.2001
- C) Модель= "Волга" и Модель="Жигули" и Дата регистрации<01.01.2001
- D) (Модель="Волга" или Модель="Жигули") и Дата регистрации<01.01.2001
- E) Модель="Волга" и Модель="Жигули" или Дата регистрации<01.01.2001

### **9. Одним из основных типов информационных структур является:**

А) логическая; В) база данных; С) строковая; D) дерево; Е) числовая.

**10. Дано логическое выражение НЕ (а И b), где а и b – логические величины. При выполнении какого из следующих высказываний данное выражение будет ложным?**

А) a и b имеют значение ИСТИНА;

В) a и b имеют значение ЛОЖЬ;

С) a имеет значение ИСТИНА, b имеет значение ЛОЖЬ;

D) a имеет значение ЛОЖЬ, b имеет значение ИСТИНА;

Е) ни a, ни b не имеют значение ИСТИНА.

### **Контрольная работа по теме «Табличные вычисления на компьютере».**

#### **Вариант – 1**

1.Сколько ячеек входит в диапазон A5:D8?

А) 2; В) 5; С) 8; D) 16; Е) 13.

2. Адрес ячейки электронной таблицы — это:

A) имя, состоящее из любой последовательности символов;

B) имя, состоящее из имени столбца и номера строки;

C) адрес байта оперативной памяти, отведенного под ячейку;

D) адрес машинного слова оперативной памяти, отведенного под ячейку;

E) имя, состоящее из номера столбца и номера строки.

3. ЭТ записано арифметическое выражение 2/3^2-(13-6)/(2\*4). Выбрать математическую запись, соответствующую этому выражению.

$$
A\left(\frac{2}{3}\right)^2 - \frac{13-6}{2\cdot 4}; \ B\left(\frac{2}{3^2} - \frac{13-6}{2/3}; \ C\right) \frac{2}{3^2} - \frac{13-6}{2}; \ D\left(\frac{2}{3^2} - \frac{13-6}{2\cdot 4}; \ E\right) \left(\frac{2}{3}\right)^2 - \frac{13-6}{2/4}.
$$

4. Дан фрагмент ЭТ:

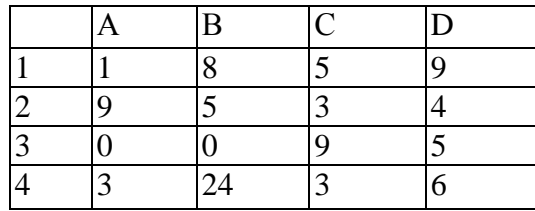

Определить, какое из утверждений истинно для этого фрагмента таблицы:

A) в ячейку D4 введена формула (А1+В2+С3)/3;

B) в ячейку D1 введена формула СУММ(А2:ВЗ);

C) в ячейку D2 введена формула СУММ(В3:С4)/СУММ(А3:С3);

D) в ячейку D3 введена формула С3\*С4-(С1-С2)/5;

E) в ячейку А4 введена формула СУММ(А1:С2)-1.

 $5, 6$  Лан фрагмент ЭТ $\cdot$ 

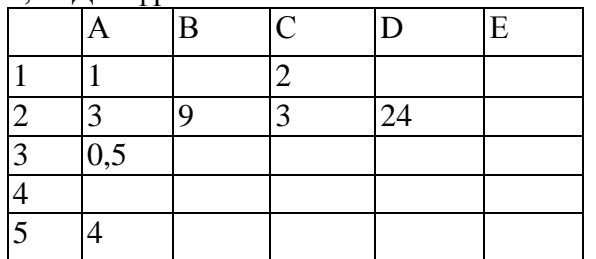

и два выражения X и У. В столбце *Р* следующей таблицы приведена информация о выражениях X и У. Выбирать ответ следует, исходя из результата сравнения значений выражений X и У:

A) значение X больше значения У;

B) значение X меньше значения У;

C) значения X и У равны;

D) сравнение недопустимо.

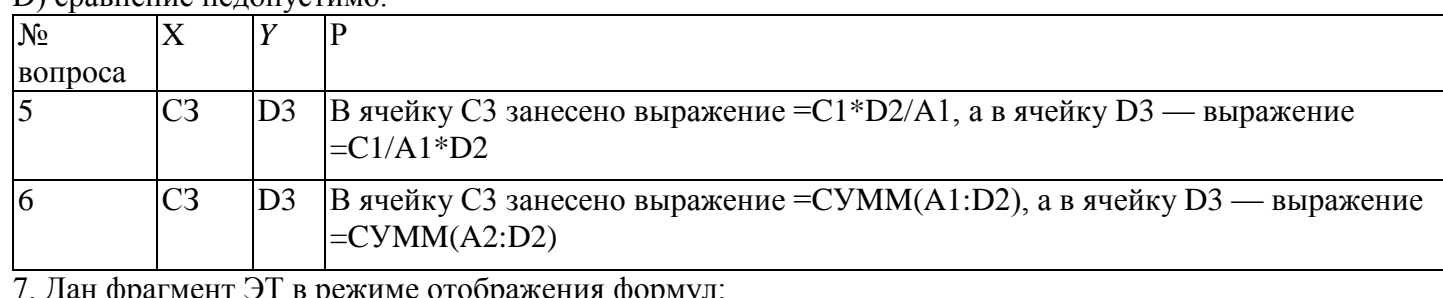

7. Дан фрагмент ЭТ в режиме отображения формул:

 $\overline{A}$   $\overline{B}$ 

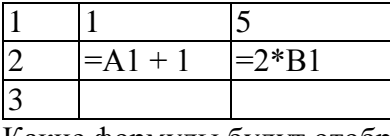

Какие формулы будут отображены в ячейках А3 и В3, если в ячейку А3 скопирована ячейка В2, а в ячейку В3 — ячейка А2? A)  $A3=A2+1$ ,  $B3=2*B2$ ; D)  $A3=2*B1$ ,  $B3=A1+1$ ; B) A3=2\*A2, B3=B2+1; E) A3=2\*B2, B3=A2+1;

 $C)$  A3=2\*A1, B3=B1+1.

Алгоритм 2

8. Укажите верно записанную формулу для ЭТ:

A) = 2A\*8; B) = B+Y8/5; C) = H7+CYMM(B8:C9); D) = D3:3; E) = 8B3+9.

#### 9 класс

#### Контрольная работа по теме «Алгоритмы» Вариант 1

- 1. Дать определения понятиям: алгоритм, циклический алгоритм
- 2. Найдите значение х после выполнения алгоритма 1, если х=5.

3. Выполнить алгоритм 2. Занести значения переменных, изменяющихся в ходе выполнения алгоритма в таблицу.

 $\overline{X}$  $\mathbf Y$ 

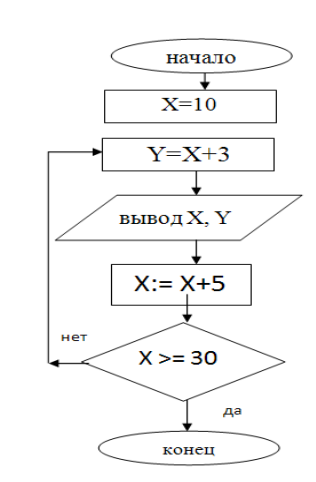

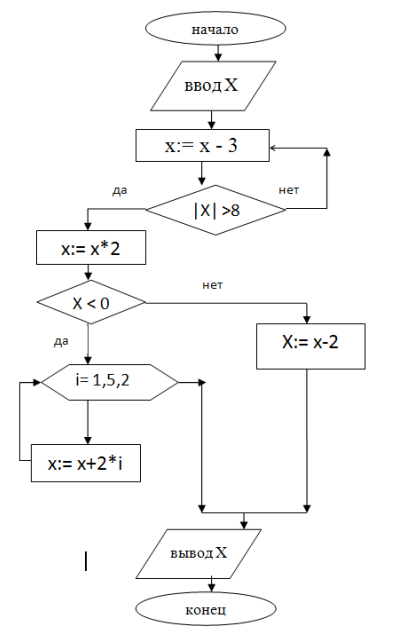

48

### Вариант 2

- 1. Дать определения понятиям: программа, разветвляющийся алгоритм
- 2. Найдите значение х после выполнения алгоритма 1, если х=5.
- 3. Выполнить алгоритм 2. Занести значения переменных, изменяющихся в ходе выполнения алгоритма в таблицу.

Алгоритм 2

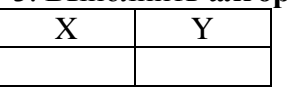

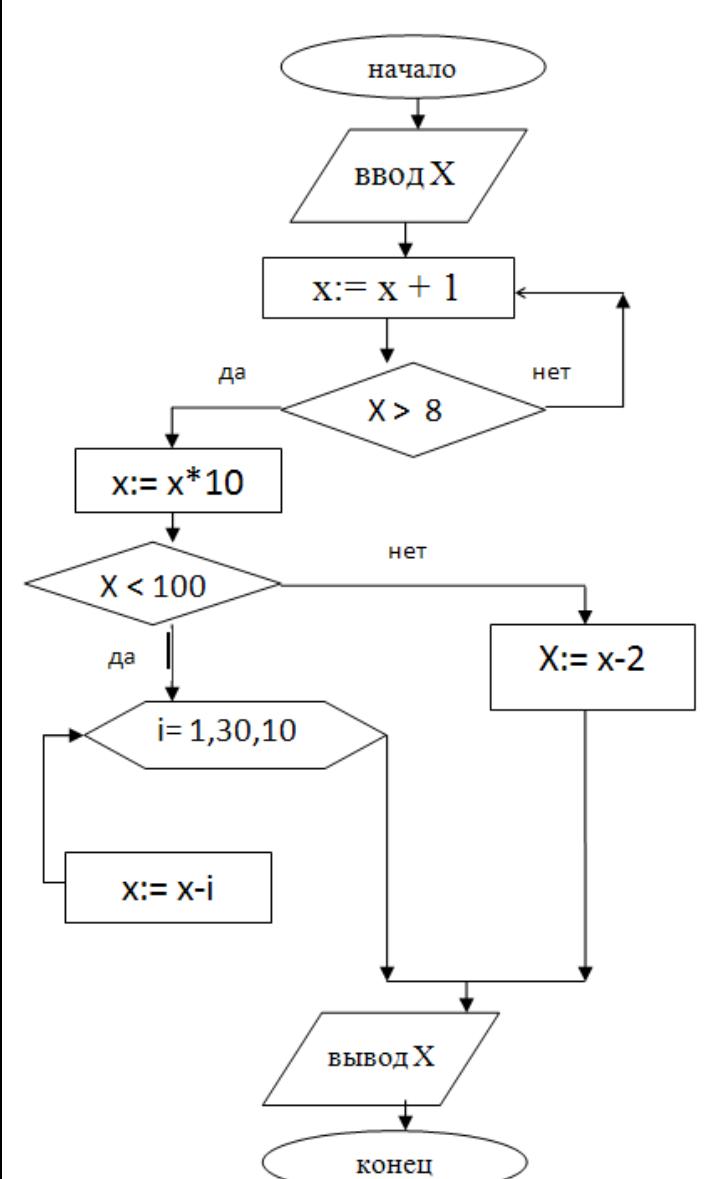

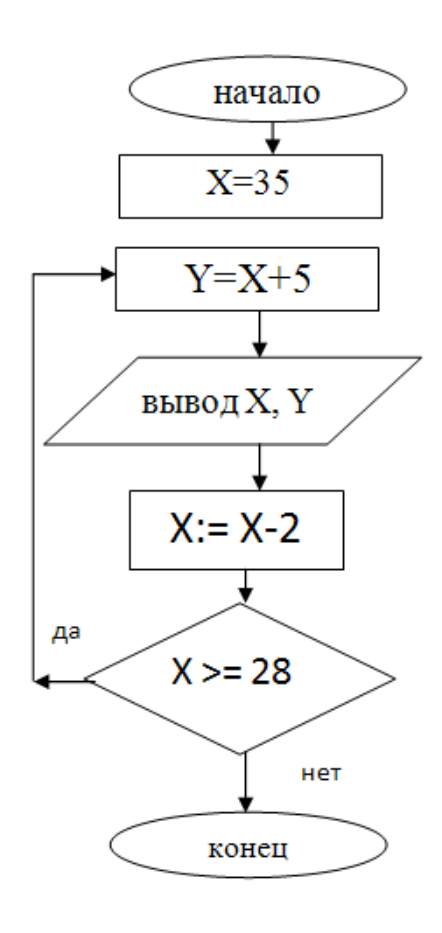

### **Измерение графической информации**

#### **Вариант 1**

**Пример:** Для хранения растрового изображения размером 128×128 пикселей отвели 4 килобайта памяти. Каково максимально возможное число цветов в палитре изображения?

1) 8

- 2) 2
- 3) 16
- 4) 4

### **Решение:**

Подсчитаем количество пикселей в изображении:

 $128 \times 128 = 2^7 \times 2^7 = 2^{14}.$ 

Вычислим объем памяти в битах: 4 Кб = 4 $\times 2^{10}$  байт = 2<sup>2</sup>  $\times$  2<sup>10</sup>  $\times$  2<sup>3</sup> = 2<sup>15</sup> бит.

Таким образом, на один пиксель изображения приходится  $2^{15}/2^{14} = 2$  бита.

Как известно. Двумя двоичными разрядами можно закодировать четыре разных состояния объекта, в данном случае четыре цвета пикселя. **Ответ:** 4

### **Вариант 2**

**1.** Сколько бит информации занимает информация об одном пикселе на черно-белом экране (без полутонов)

**2.** Для хранения растрового изображения размером 64×32 пикселя отвели 1 Кбайт памяти. Каково максимальное возможное число цветов в палитре изображения?

**3.** Для хранения растрового изображения размером 32×64 пикселя отвели 512 байт памяти. Каково максимально возможное число цветов в палитре изображения?

**4.** Цвет пикселя, формируемого принтером, определяется тремя составляющими: голубой, пурпурной и желтой. Под каждую составляющую одного пикселя отвели по четыре бита. В какое количество цветов можно раскрасить пиксель?

**5.** Для хранения растрового изображения размером 32×32 пикселя отвели 1 Кбайт памяти. Каково максимально возможное число цветов в палитре изображения?

**6.** Цвет пикселя монитора определяется тремя составляющими: зеленой, синей и красной. Под красную и синюю составляющие одного пикселя отвели по 5 бит. Сколько бит отвели под зеленую составляющую одного пикселя, если растровое изображение размером 8×8 пикселей занимает 128 байт памяти?

**7.** Укажите минимальный объем памяти (в Кбайтах), достаточный для хранения любого растрового изображения размером 64×64 пикселя, если известно, что в изображении используется палитра из 256 цветов. Саму палитру хранить не нужно.

**8.** Укажите минимальный объем памяти (в байтах), достаточный для хранения любого растрового изображения размером 8×32 пикселей, если известно, что в изображении используется палитра из 256 цветов. Саму палитру хранить не нужно.

**9.** Какой объем видеопамяти необходим для хранения двух страниц изображения при условии, что разрешающая способность дисплея равна 640 × 350 пикселей, а количество используемых цветов – 16? Ответ в Кбайтах.

**10.** Какой объем видеопамяти (в байтах) необходим для хранения четырех страниц изображения, если битовая глубина равна 24, а разрешающая способность дисплея – 800 ×600 пикселей?

**11.** Объем видеопамяти равен 1 Мб. Разрешающая способность дисплея – 800 × 600. Какое максимальное количество цветов можно использовать при условии, что видеопамять делится на две страницы?

**12.** Битовая глубина равна 32, видеопамять делится на две страницы, разрешающая способность дисплея – 800 ×600. Вычислить объем видеопамяти.

**13.** На экране с разрешающей способностью 640×200 высвечивается только черно-белое изображение. Какой минимальный объем видеопамяти (Кбайт) необходим для хранения изображения на экране монитора?

**14.** Определить объем видеопамяти (Мбайт) компьютера, который необходим для реализации графического режима монитора с разрешающей способностью 1024×768 и палитрой 65536 цветов.

**15.** На экране с разрешающей способностью 640\*200 высвечиваются только двухцветные изображения. Какой минимальный объем видеопамяти (байт) необходим для хранения изображения?

**16.** Какова мощность алфавита, с помощью которого записано сообщение, содержащее 2048 символов, если его объем составляет 1/512 часть одного Мбайта.

**17.** Скорость чтения ученика 10 класса составляет приблизительно 250 символов в минуту. Приняв мощность используемого алфавита за 64, определите, какой объем информации в Кбайтах получит ученик, если он будет непрерывно читать в течение 40 минут.

**18.** Определить глубину цвета в графическом режиме, к котором палитра состоит из 42949672296 цветов.

**19.** Определить объем видеопамяти (Мбайт) компьютера, который необходим для реализации графического режима монитора с разрешающей способностью 1024×768 точек и палитрой из 65536 цветов.

**20.** Сканируется цветное изображение размером 10×10 см. Разрешающая способность сканера 600dpi и глубина цвета 32 бита. Какой информационный объем будет иметь полученный графический файл (Мбайт)?

**21.** В процессе преобразования растрового графического изображения количество цветов уменьшилось с 65536 до 16. Во сколько раз уменьшился объем, занимаемой им в памяти?

**22.** В процессе преобразования растрового графического изображения количество цветов увеличилось с 16 до 42949667296. Во сколько раз увеличился объем, занимаемой им в памяти?

**23.** Достаточно ли видеопамяти объемом 256 Кбайт для работы монитора в режиме 640×480 и палитрой из 16 цветов?

**24.** 256-цветный рисунок содержит 120 байт информации. Из скольких точек он состоит?

### **Контрольная работа по теме: «Кодирование и обработка мультимедийной информации» Вариант 1**

### **I. Теоретическая часть (на выполнение 10 минут)**

1. Дайте определение понятиям: звук, частота дискретизации

2. Решите задачу: Определить объем памяти для хранения стерео-аудиофайла, время звучания которого составляет 2 минуты, если известно, что частота дискретизации равна 40 000 изменений в секунду, а глубина кодирования звука равна 16 бит.

3. Решите задачу: Одна минута записи моно-аудиофайла занимает 600 Кб. Глубина кодирования звука равна 8 бит. Найдите частоту дискретизации.

### **II Практикум (на выполнение 25 минут)**

В своей папке создайте папку «Практикум», в которой сохраняйте ваши файлы.

1. Используя ресурсы программы **MO PowerPoint**, создайте анимационный ролик (на одном слайде), иллюстрирующий движение Земли вокруг Солнца.

### *Сохранить файл в папке «Практикум» под названием «Анимация»*

2. Используя ресурсы программы **Audacity**, измените любой из звуковых файлов *(9 класс-ПРАКТИКУМ 1 - детские песенки)*, применив к нему следующие звуковые эффекты: повтор фрагмента, реверс, ускорение темпа звучания. *Сохраните изменения в звуковом файле в папке «Практикум» под названием «Звук».*

3. Используя ресурсы программы **Windows Movie Maker**, создайте фильм на основе фотографий (9 класс – ПРАКТИКУМ 1 - фотографии). Критерии к фильму:

- 1. Продолжительность не менее 1 минуты
- 2. Добавление звукового файла (*9 класс-ПРАКТИКУМ 1 - детские песенки*)
- 3. Добавление видеопереходов
- 4. Добавление видеоэффектов
- 5. Создание титров в начале фильма (название вашего фильма)
- 6. Создание титров в конце фильма (автор фильма указывает свою фамилию)

### *Сохраните ваш фильм как видеофайл в папке «Практикум» под названием «Фильм».*

### **Контрольная работа по теме: «Кодирование и обработка мультимедийной информации»**

### **Вариант 2**

### **I. Теоретическая часть (на выполнение 10 минут)**

1. Дайте определение понятиям: временная дискретизация, глубина кодирования

2. Решите задачу: Определить объем памяти для хранения моно-аудиофайла, время звучания которого составляет 8 минут, если известно, что частота дискретизации равна 60 000 изменений в секунду, а глубина кодирования звука равна 8 бит.

3. Решите задачу: Одна минута записи стерео-аудиофайла занимает 120 Кб. Глубина кодирования звука равна 8 бит. Найдите частоту дискретизации.

### **II Практикум (на выполнение 25 минут)**

В своей папке создайте папку «Практикум», в которой сохраняйте ваши файлы.

1. Используя ресурсы программы **MO PowerPoint**, создайте анимационный ролик (на одном слайде), иллюстрирующий движение Земли вокруг Солнца.

### *Сохранить файл в папке «Практикум» под названием «Анимация»*

2. Используя ресурсы программы **Audacity**, измените любой из звуковых файлов *(9 класс-ПРАКТИКУМ 1 - детские песенки)*, применив к нему следующие звуковые эффекты: повтор фрагмента, реверс, ускорение темпа звучания. *Сохраните изменения в звуковом файле в папке «Практикум» под названием «Звук».*

3. Используя ресурсы программы **Windows Movie Maker**, создайте фильм на основе фотографий (9 класс – ПРАКТИКУМ 1 - фотографии). Критерии к фильму:

1. Продолжительность не менее 1 минуты

- 2. Добавление звукового файла (*9 класс-ПРАКТИКУМ 1 - детские песенки*)
- 3. Добавление видеопереходов
- 4. Добавление видеоэффектов
- 5. Создание титров в начале фильма (название вашего фильма)
- 6. Создание титров в конце фильма (автор фильма указывает свою фамилию)

### *Сохраните ваш фильм как видеофайл в папке «Практикум» под названием «Фильм».*

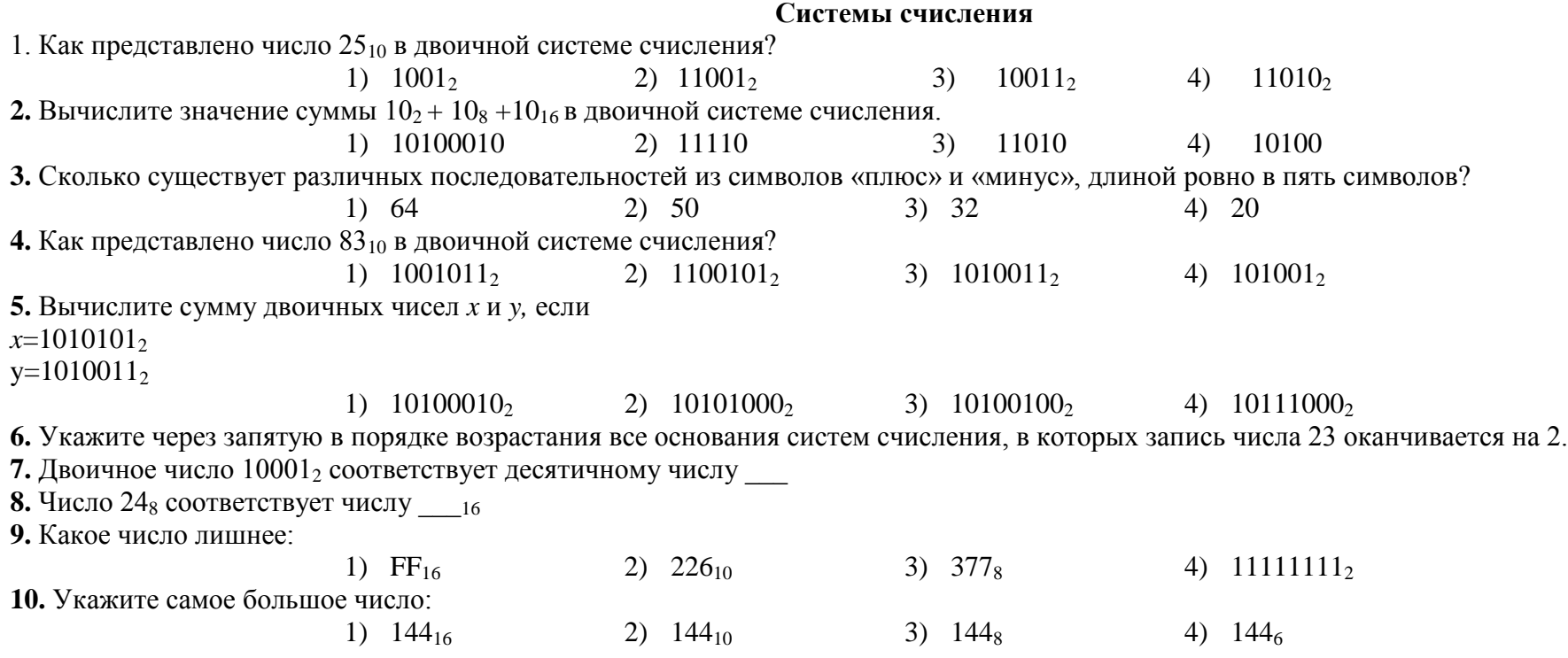

11. Двоичному числу  $11011_2$ ,  $01111_2$ . будет соответствовать шестнадцатеричное число: 1)  $1B_{16}$ ,  $78_{16}$  2)  $\frac{\pi}{16}$ ,  $74_{16}$  3)  $33_{16}$ ,  $36_{16}$  4)  $32_{16}$ ,  $26_{16}$ **12.** Восьмеричному числу  $17.52_8$  будет соответствовать двоичное число **13.** Десятичному числу 12,5<sub>10</sub> будет соответствовать шестнадцатеричное число 14. Двоичному числу 1101,11<sub>2</sub> будет соответствовать десятичное число **15.** Результат сложения двух чисел  $1011, 12 + 11, 112$  будет равен **16.** Результат умножения двух чисел  $1,1,2$  \*1,1, будет равен **17.** Сколько единиц в двоичной записи числа 195? **18.** Сколько единиц в двоичной записи числа 197? **19.** Количество значащих нулей в двоичной записи десятичного числа 129 равно \_\_\_\_\_\_ **20.** Количество значащих нулей в двоичной записи десятичного числа 132 равно \_\_\_\_\_\_ **21.** Как представлено число 75 в двоичной системе счисления?

**22.** Вычислите сумму чисел x и y, при x=B416, y=468. Результат представьте в двоичной системе счисления.

**23.** Вычислите сумму чисел x и y, при x=A716, y=568. Результат представьте в двоичной системе счисления.

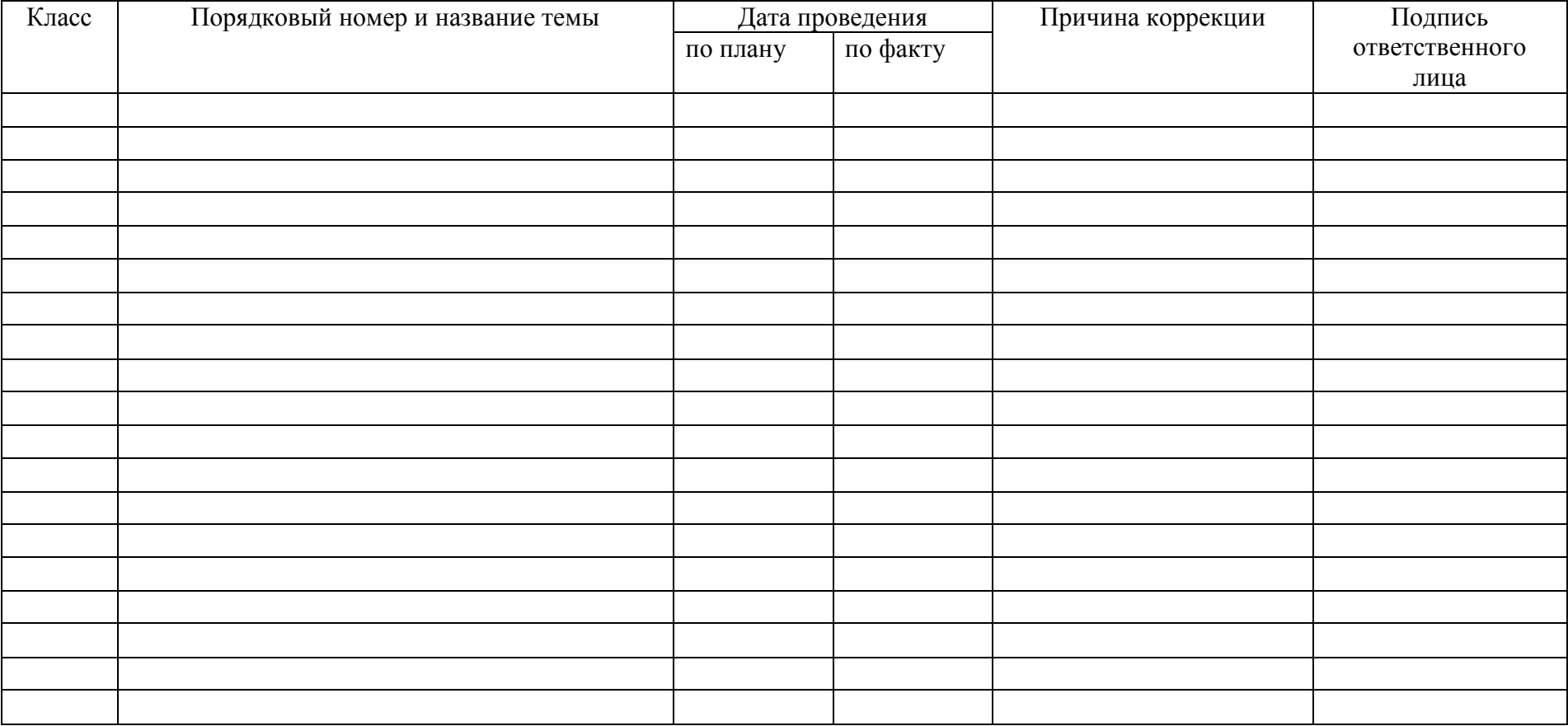

### **Лист изменений и дополнений к рабочей программе**